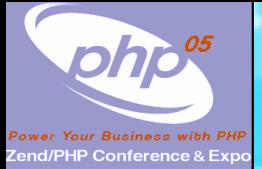

### **PHP Extension Development**

### **Integrating with Existing Systems**

Marcus Börger

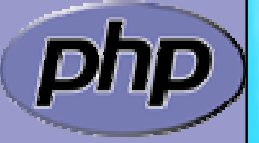

Zend/PHP Conference

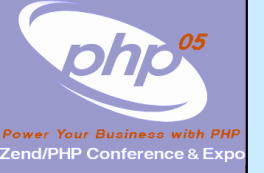

 $\overline{\mathsf{M}}$ 

# Part ICreating PHP 5 Extensions

- $\overline{\mathbf{M}}$ How to create your own extension skeleton
- $\overline{\mathbf{M}}$ How PHP handles data
- $\overline{\mathbf{M}}$  How to create your own functions
	- How to work with arrays and hash tables

Marcus Börger **PHP Extension Development** 2

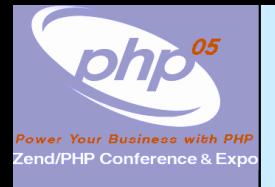

### Creating PHP 5 Extensions

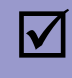

 $\overline{\mathbf{M}}$ 

PHP 5 extensions are the same as in PHP 4

ext\_skel generates the basic skeleton

marcus@zaphod src/php5/ext \$ ./ext\_skel --extname=util Creating directory util Creating basic files: config.m4 .cvsignore util.c php\_util.h CREDITS . EXPERIMENTAL tests/001.phpt util.php [done].

To use your new extension, you will have to execute the following steps:

Necessary for non cvs source

(e.g. release packages)

- 1. \$ cd ..
- 2. \$ vi ext/util/config.m4
- 3. \$ ./buildconf --force
- 4. \$ ./configure --[with|enable]-util
- 5. \$ make
- 6. \$ ./php -f ext/util/util.php
- 7. \$ vi ext/util/util.c
- 8. \$ make

Repeat steps 3-6 until you are satisfied with ext/util/config.m4 and step 6 confirms that your module is compiled into PHP. Then, start writing code and repeat the last two steps as often as necessary.

Marcus Börger **National School Community** PHP Extension Development 3

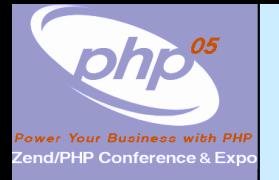

### How the slides work

 $\Delta$  $\overline{\mathbf{M}}$   Upper part contains some *helpfull* hints Lower part shows c code on blue background

Text in yellow Text you should use as presented Text in green Text that you have to replace yourext Extension name in lowercase YOUREXT Extension name in uppercase YourExtExtension name in mixed case (camelCaps)

> Some special explanation use red text boxes

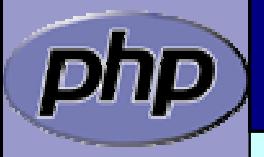

Marcus Börger **National PHP Extension Development** 4

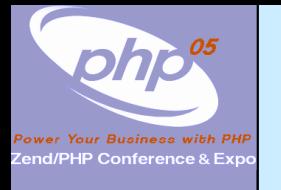

### Files in your extension

 $\blacktriangledown$ 

 $\overline{\mathbf{M}}$ 

 $\overline{\mathbf{M}}$ 

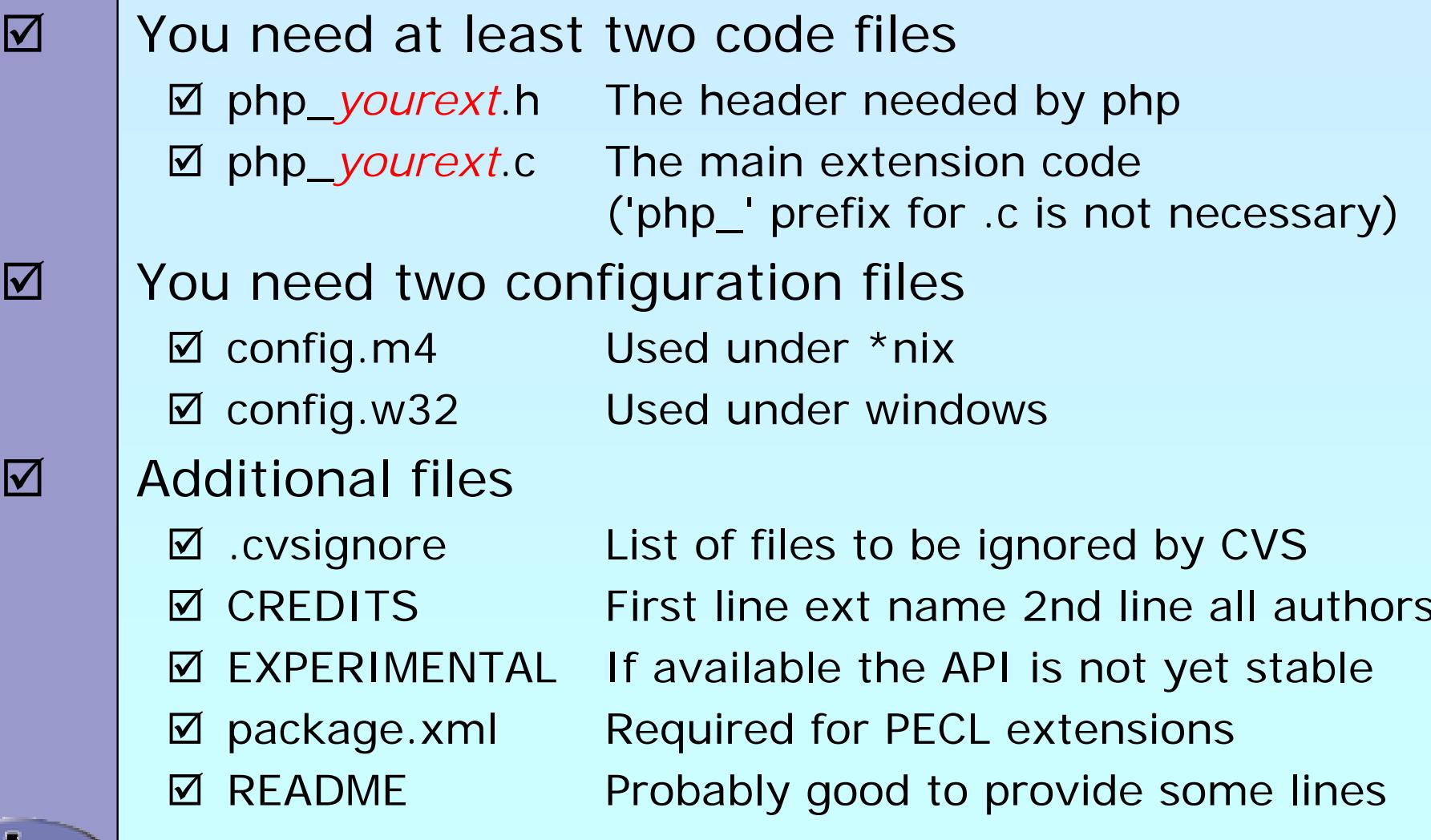

Marcus Börger **PHP Extension Development** 5

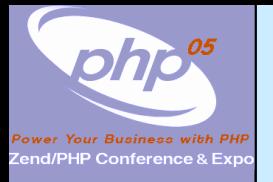

### config.m4

 $\overline{\mathbf{M}}$ 

 $\overline{\mathbf{M}}$ 

- PHP Dev is picky about coding style
	- **☑** Watch your whitespace
	- **Ø Align your PHP\_ARG\_ENABLE output**
- Make your extension default disabled
	- ⊠ 'phpize' or 'pear install' will enable it automatically

dnl \$Id: \$ dnl config.m4 for extension *YOUREXT* PHP\_ARG\_ENABLE(yourext, enable YourExt suppport, --enable-*yourext* Enable YourExt], no) if test "\$PHP\_YOUREXT" != "no"; then AC\_DEFINE(HAVE\_YOUREXT, 1, [Whether YourExt is present]) PHP\_NEW\_EXTENSION(yourext, php\_yourext.c, \$ext\_shared) fi

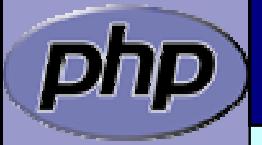

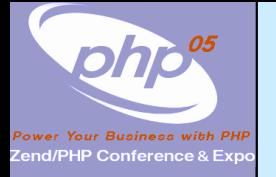

### config.m4

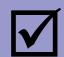

You can prevent the ext from becoming shared

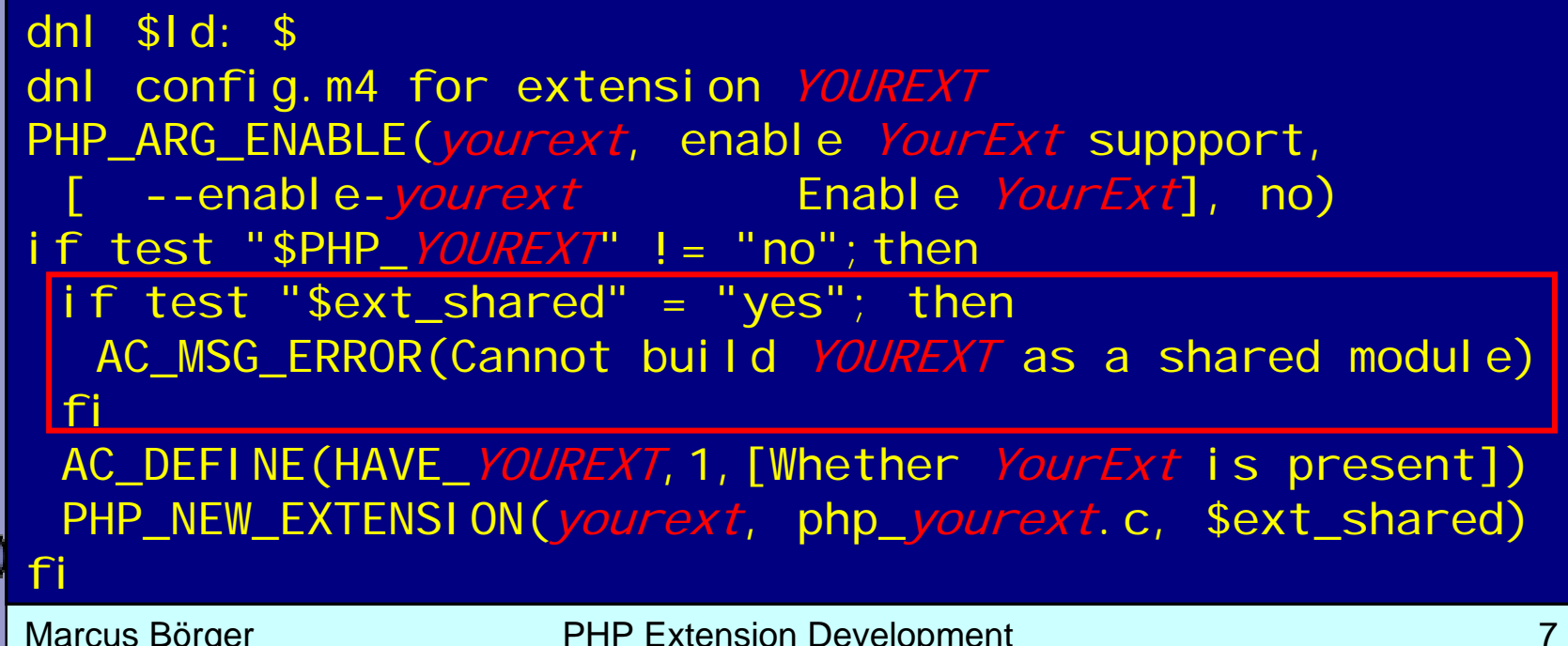

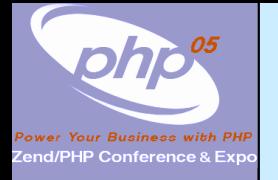

### config.m4

 $\Delta$ 

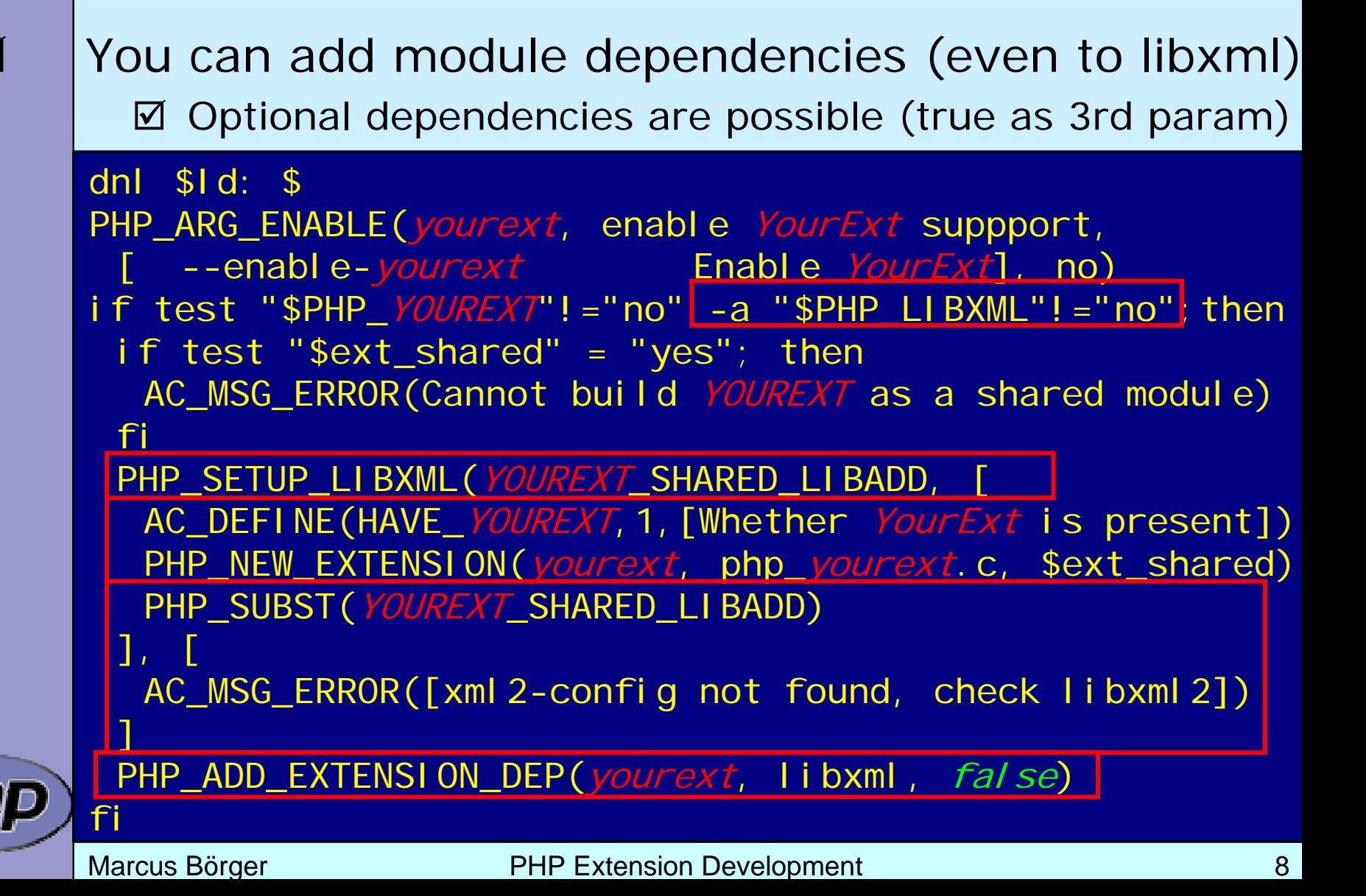

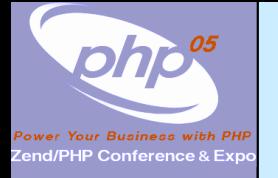

## config.w32

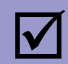

#### Windows configuration uses JScript

```
// $Id: $
// vim:ft=javascript
ARG_WITH("yourext", "YourExt support", "yes");
if (PHP_YOUREXT == "yes" && PHP_LIBXML == "yes") {
 if (PHP_YOUREXT_SHARED) {
  ERROR("YOUREXT cannot be compiled as a shared ext");
 } 
 AC_DEFINE("HAVE_YOUREXT", 1, "YourExt support");
 EXTENSION("yourext", "php_yourext.c");
 if (!PHP_YOUREXT_SHARED) {
  ADD_FLAG("CFLAGS_YOUREXT", "/D LIBXML_STATIC");
 }
 ADD_EXTENSION_DEP('yourext', 'libxml', false);
}
```
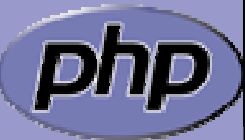

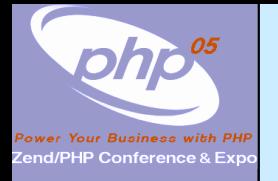

### Header of .h and .c

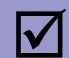

License, Authors, CVS-Tag ⊠ PECL accepts PHP License, (LGPL) and compatible ⊠ PECL does NOT accept GPL /\*+----------------------------------------------------------------------+PHP Version 5 +----------------------------------------------------------------------+Copyright (c) 1997-2005 The PHP Group +----------------------------------------------------------------------+This source file is subject to version 3.0 of the PHP license, that is bundled with this package in the file LICENSE, and is available through the world-wide-web at the following url: http://www.php.net/license/3\_0.txt. If you did not receive a copy of the PHP license and are unable to obtain it through the world-wide-web, please send a note to | license@php.net so we can mail you a copy immediately. | +----------------------------------------------------------------------+Authors: Marcus Boerger <helly@php.net> +----------------------------------------------------------------------+\*/ $$Id:$   $$*/$ 

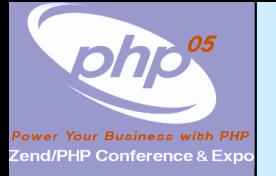

### Extension .h file

```
/* License Author, CVS-Tag */
```

```
#ifndefPHP_YOUREXT_H
#define PHP_YOUREXT_H
#i ncl ude "php. h"
```

```
extern zend_module_entry yourext_module_entry;
#define phpext_yourext_ptr
&yourext_module_entry
```

```
#ifdef PHP_WIN32
# define YOUREXT_API _declspec(dllexport)
#else# define YOUREXT API
#endif
```

```
\frac{1}{2} Place for globals definition \frac{1}{2}
```

```
#endif /* PHP_YOUREXT_H */
/* * Local Variables:* c-basic-offset: 4* tab-width: 4* End:* vim600: fdm=marker* vim: noet sw=4 ts=4
```
\*/

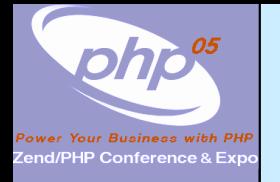

 $\overline{\mathbf{M}}$ 

 $\overline{\mathbf{M}}$ 

 $\overline{\mathbf{M}}$ 

 $\overline{\mathbf{M}}$ 

 $\overline{\mathbf{M}}$ 

 $\overline{\mathbf{M}}$ 

 $\overline{\mathbf{M}}$ 

 $\overline{\mathbf{M}}$ 

 $\overline{\mathbf{M}}$ 

 $\overline{\mathbf{M}}$ 

 $\overline{\mathbf{M}}$ 

## Layout of the .c file

- Header: License, Authors, CVS-Tag, ... Includes
- Structures and defines not in header
- Helper Functions
- PHP Functions
- **☑** Globals Handling
	- MINFO
	- MINIT, MSHUTDOWN
	- RINIT, RSHUTDOWN
	- Function table
	- Module Entry

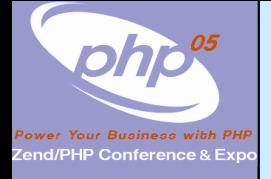

### Includes

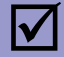

### Include path:

- ⊠ <PHP Root>/
- $\overline{\mathsf{M}}$ <PH P Root>/Zend
- **Ø** <PHP Root>/mair
- ; <PHP Root>/ext/<Your Extension>

#ifdef HAVE\_CONFIG\_H #include "config.h" #endif

```
#i ncl ude "php. h"
#include "php_ini.h"
#include "php_yourext.h"
```
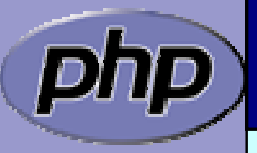

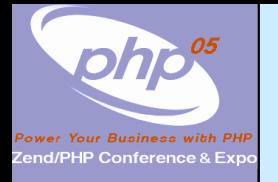

### Structures and defines not in header

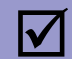

#### What ever you want

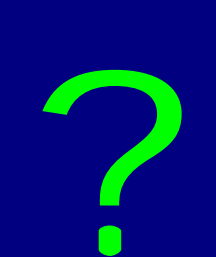

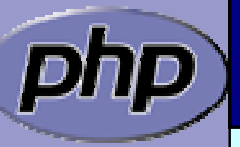

Marcus Börger **PHP Extension Development** 14

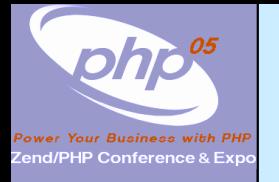

### Helper Functions

#### $\sqrt{2}$

 $\overline{\mathbf{M}}$ 

 $\overline{\mathbf{M}}$ 

#### Use static

If you need the funtion only in your .c file

#### Use PHPAPI / *YOREXT*\_API

If you plan to use the functions in other extensions

 Use TSRMLS\_xx as last function parameter When dealing with PHP Data

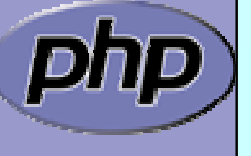

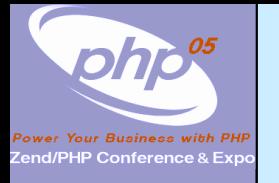

### Helper Functions

 $\overline{\mathbf{M}}$ 

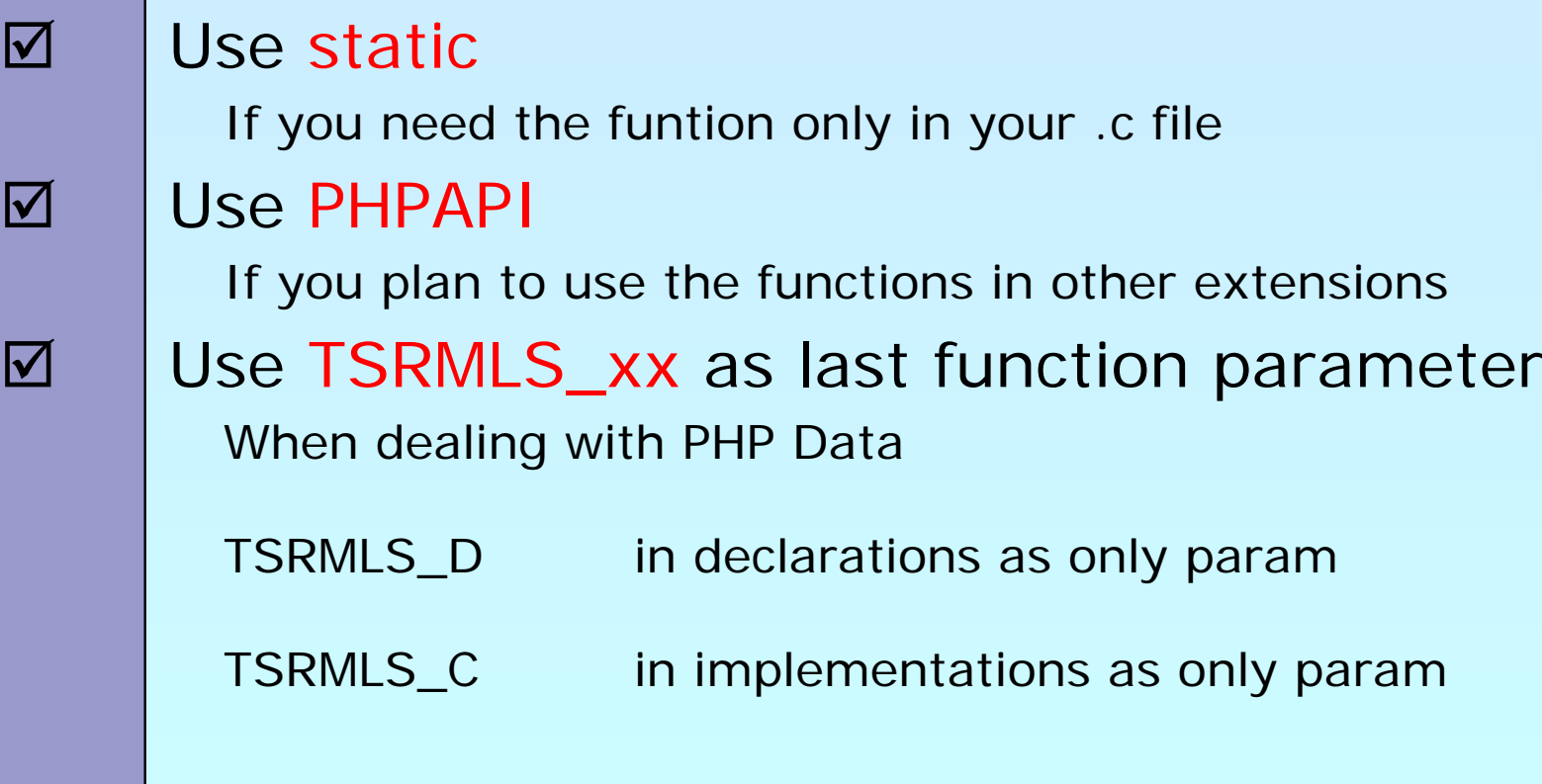

static void my\_helper(TSRMLS\_D);

```
static void some_function(TSRMLS_D) {
     my_helper(TSRMLS_C);
```
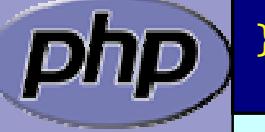

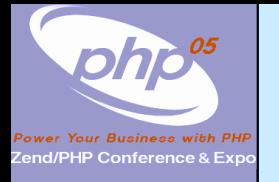

### Helper Functions

#### $\overline{\mathbf{M}}$

 $\overline{\mathbf{M}}$ 

 $\overline{\mathbf{M}}$ 

#### Use static

If you need the funtion only in your .c file

#### Use PHPAPI

If you plan to use the functions in other extensions

 Use TSRMLS\_xx as last function parameter When dealing with PHP Data

TSRMLS\_D in declarations as only param TSRMLS\_DC in declarations after last param w/o comma TSRMLS\_C in implementations as only param TSRMLS\_CC in impl. after last param w/o comma

static void my\_helper(void \* p TSRMLS\_DC);

static void some\_function(void \* p TSRMLS\_DC) { my\_helper(p TSRMLS\_CC);

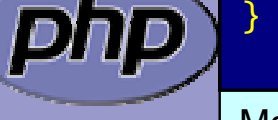

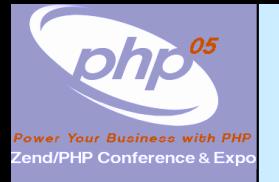

 $\overline{\mathbf{M}}$ 

 $\overline{\mathbf{M}}$ 

 $\overline{\mathbf{M}}$ 

### Helper Functions

#### Use static

If you need the funtion only in your .c file

#### Use PHPAPI

If you plan to use the functions in other extensions

 Use TSRMLS\_xx as last function parameter When dealing with PHP Data

TSRMLS\_D in declarations as only param TSRMLS\_DC in declarations after last param w/o comma TSRMLS\_C in implementations as only param TSRMLS\_CC in impl. after last param w/o comma TSRMLS\_FETCH create a TSRM key, must follow last local va r

static void my\_helper(void \* p TSRMLS\_DC);

static void some\_function(void \* p) { TSRMLS\_FETCH(); my\_helper(p TSRMLS\_CC);

}

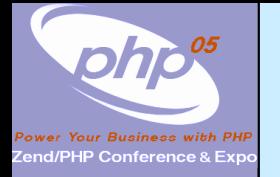

### PHP Functions

 $\Delta$  $\overline{\mathbf{M}}$   Always use the layout below PHP is written in C not  $C_{++}$  $\boxtimes$  Do not use // style C++ comments ⊠ Declarations are only allowed prior to code

/\* {{{ proto type yourext \_ name(params) Short description \*/ PHP\_FUNCTION(*yourext\_name*)

/\* Local declarations \*/

/\* Parameter parsing \*/

/\* Actual code \*/

/\* Return value \*/

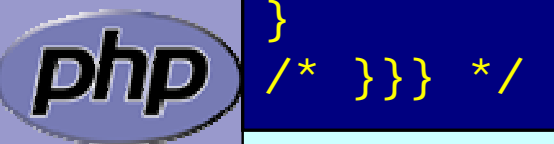

{

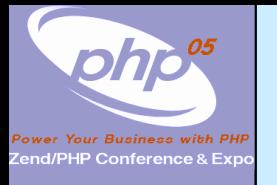

### In PHP all values are zval's

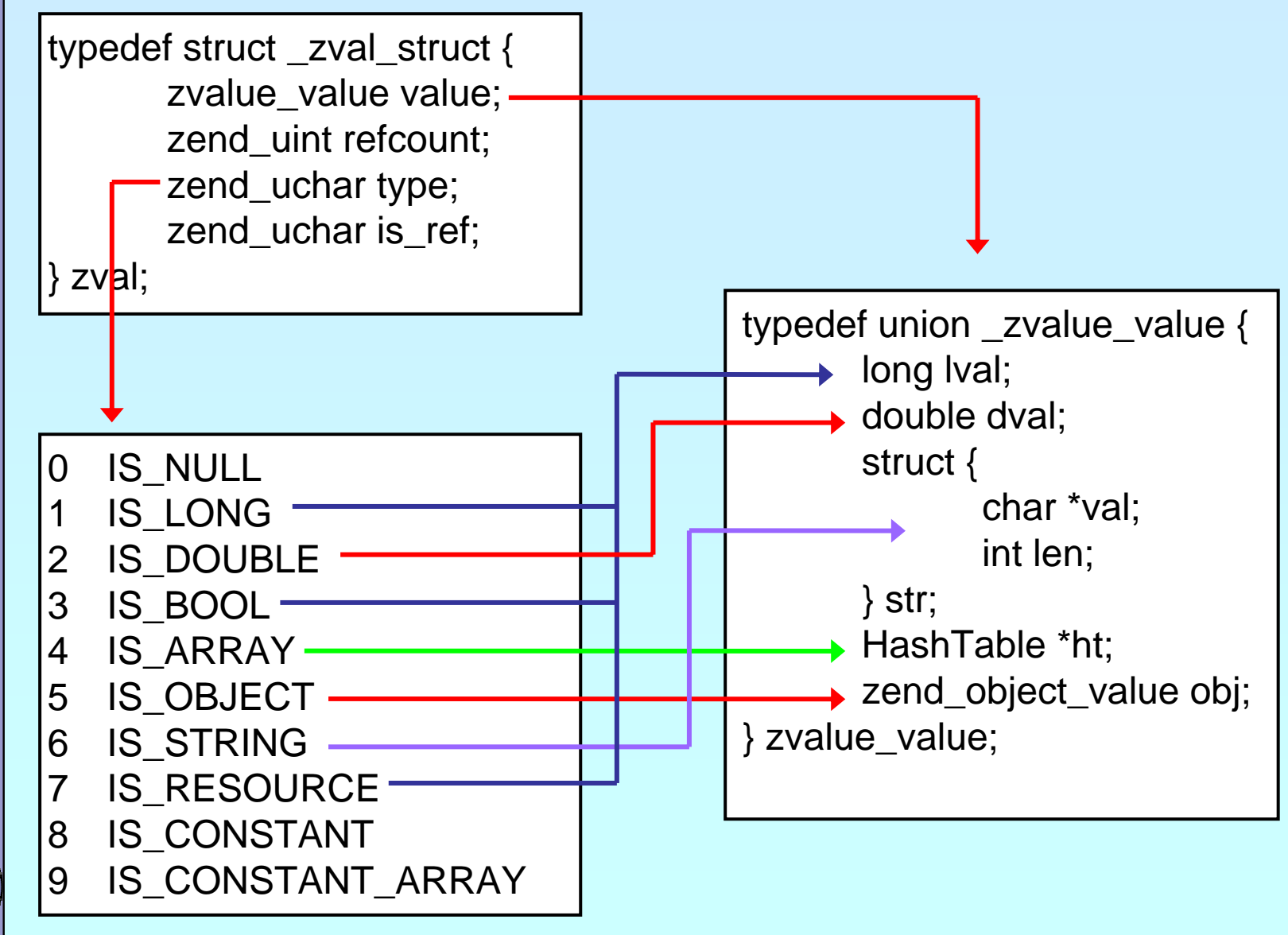

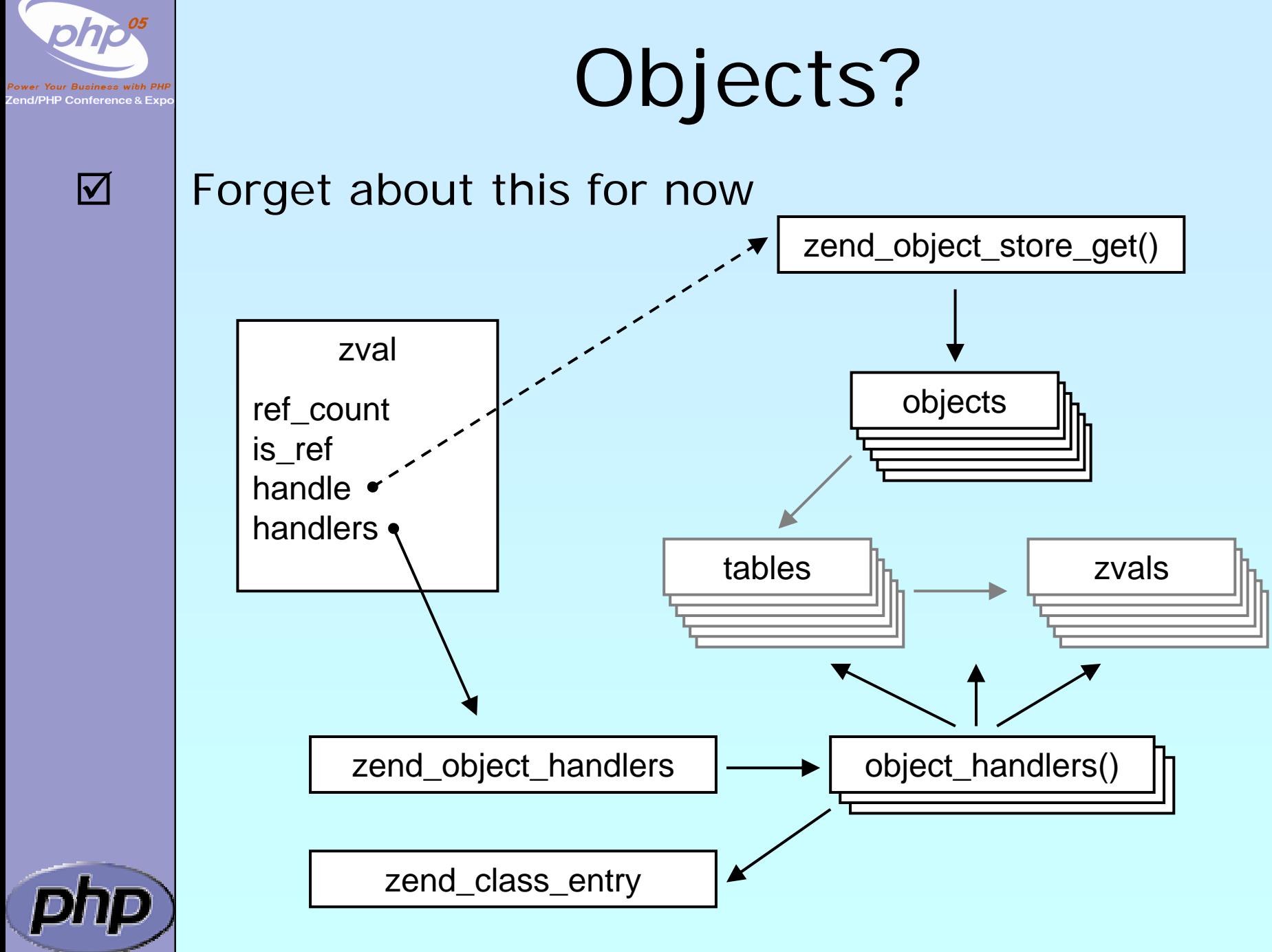

Marcus Börger **PHP Extension Development** 21

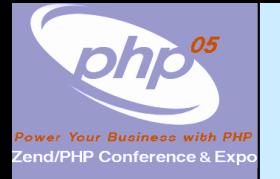

 $\overline{\mathbf{M}}$ 

### Parsing parameters

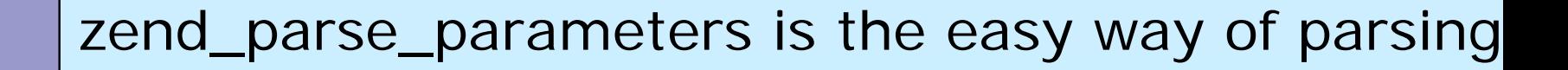

int zend\_parse\_parameters( int num\_args TSRMLS\_DC, char \*type\_spec, ...);

int zend\_parse\_parameters\_ex(int flags, int num\_args TSRMLS\_DC, char \*type\_spec, ...);

flags 0 or ZEND\_PARSE\_PARAMS\_QUIET num\_args use ZEND\_NUM\_ARGS() type\_spec sscanf like typelist (though no %) returns SUCCESS or FAILURE in case of failure an error is already issuec so no need for ZEND\_WRONG\_PARAM\_COUNT() unless using ZEND\_PARSE\_PARAMS\_QUIET

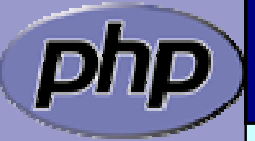

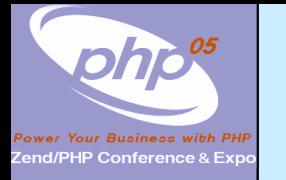

### Parsing parameters

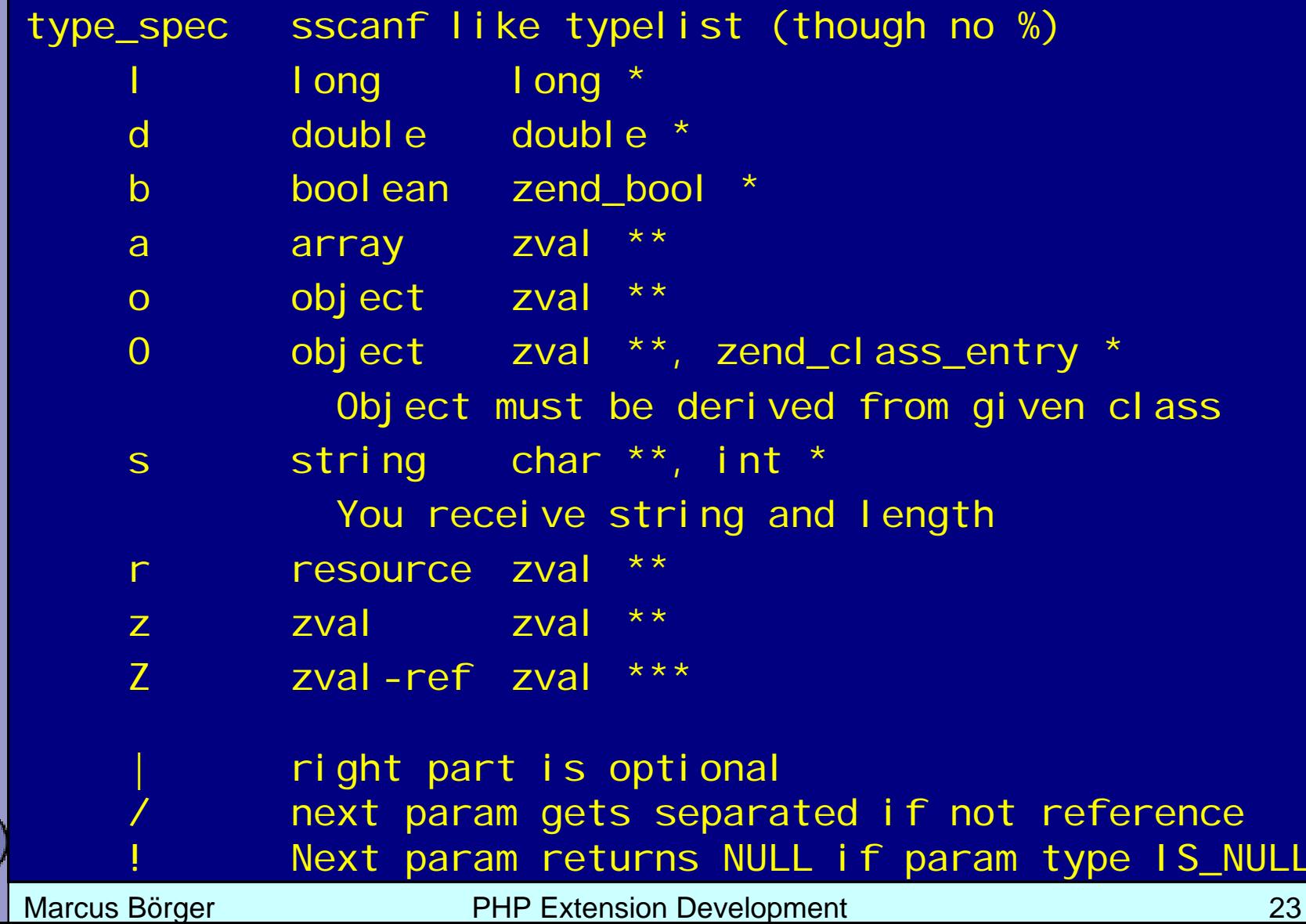

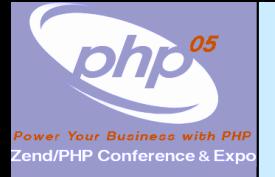

### Setting a zval

 $\overline{\mathbf{M}}$ 

Use ZVAL\_<type>() macros **Ø Nothing is freed or destructed** ⊠ Type is set to IS\_<type>

ZVAL\_RESOURCE(z, l) l: long  $ZVAL$  BOOL $(z, b)$  b:  $0/1$  (not 0) ZVAL\_FALSE(z) ZVAL\_BOOL(z, 0) ZVAL\_TRUE(z) ZVAL\_BOOL(z, 1)  $ZVAL\_Long(z, 1)$  l: long ZVAL\_DOUBLE(z, d) d: double  $ZVAL$  EMPTY STRING(z) set z to an empty string

```
ZVAL_NULL(z) just sets the type to IS_NULL
ZVAL_STRING(z, s, dup) s: char *, dup: 0/1 (duplicate)
ZVAL_STRINGL(z, s, l, dup) s: char *, l: length, dup: 0/1
ZVAL_ZVAL(z,zv,dup,dtor) zv: other zval*, dup: 0/1, 
                         dtor: 0/1 (whether to call dtor)
```
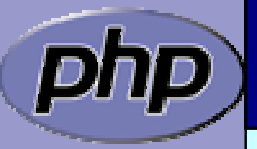

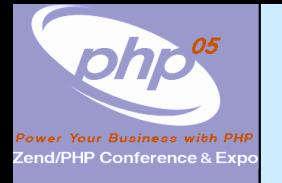

### Setting the return value

 $\overline{\mathbf{M}}$ 

The return value is already allocated and IS\_NULL  $\boxtimes$  These macros do not end the function

RETVAL\_RESOURCE(I) ZVAL\_RESOURCE(return\_value, I) RETVAL\_BOOL(b) ZVAL\_BOOL(return\_value, b) RETVAL\_FALSE ZVAL\_BOOL(return\_value, 0) RETVAL\_TRUE ZVAL\_BOOL(return\_value, 1) RETVAL\_NULL() ZVAL\_NULL(return\_value) RETVAL\_LONG(I) ZVAL\_LONG(return\_value, I) RETVAL\_DOUBLE(d) ZVAL\_DOUBLE(return\_value, d) RETVAL\_STRING(s, dup) ZVAL\_STRING(return\_value, s, dup) RETVAL\_STRINGL(s, I,d) ZVAL\_STRINGL(return\_value, s, I,d) RETVAL\_EMPTY\_STRING() ZVAL\_EMPTY\_STRING(return\_value) RETVAL\_ZVAL(zv,dup,dtor) ZVAL\_ZVAL(return\_value,zv,dup,dtor)

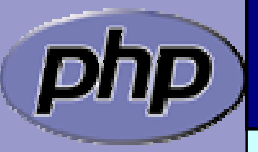

### Set return value and returr

 $\overline{\mathbf{M}}$ 

### Just like RETVAL\_<type> but returning directly

RETURN\_RESOURCE(I) {RETVAL\_RESOURCE(return\_value, I); return; } RETURN\_BOOL(b) {RETVAL\_BOOL(return\_value, b); return; } RETURN\_FALSE {RETVAL\_FALSE; return; } RETURN\_TRUE {RETVAL\_TRUE; return; } RETURN\_NULL() {RETVAL\_NULL(return\_value); return; } RETURN\_LONG(I) {RETVAL\_LONG(return\_value, 1); return; } RETURN\_DOUBLE(d) {RETVAL\_DOUBLE(return\_value, d); return; } RETURN\_STRING(s, dup) {RETVAL\_STRING(return\_value, s, dup); return;} RETURN STRINGL(s, I, d) {RETVAL\_STRINGL(return\_value,s,l,d); return;} RETURN\_EMPTY\_STRING()

{RETVAL\_EMPTY\_STRING(return\_value); return;}

RETURN\_ZVAL(zv, dup, dtor)

{RETVAL\_ZVAL(return\_value,zv, dup,dtor); return;}

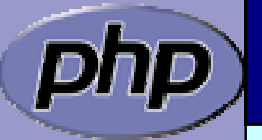

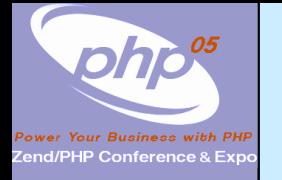

 $\boxtimes$ 

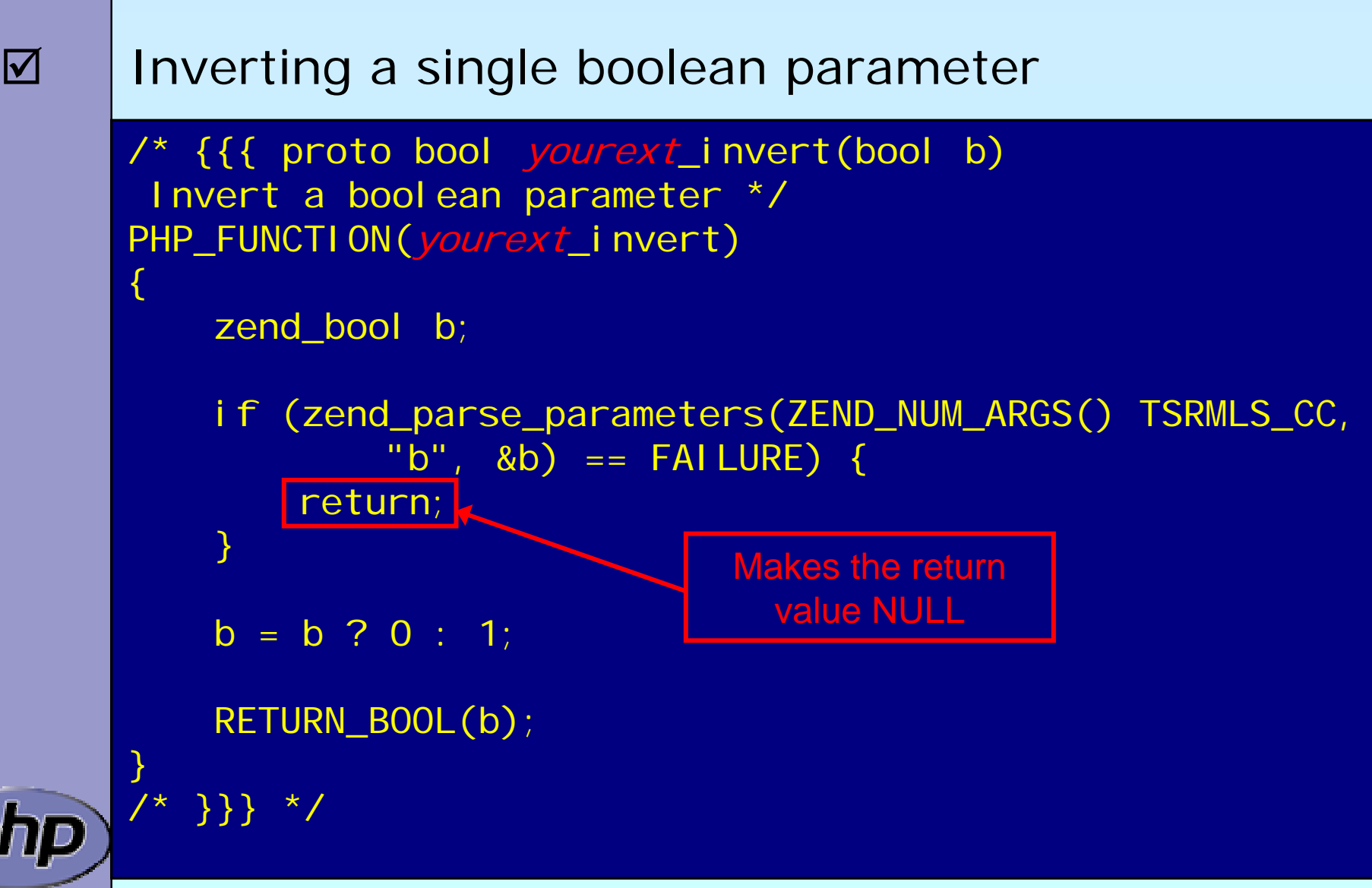

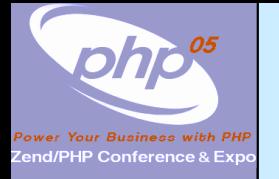

 $\Delta$ 

#### Incrementing a value with an optional maximum

/\* {{{ proto bool yourext\_increment(int v [, int max]) Increment a value with optional maximum \*/ PHP\_FUNCTION(yourext\_increment) {  $long 1, Imax = LONG MAX;$ if (zend\_parse\_parameters(ZEND\_NUM\_ARGS() TSRMLS\_CC,  $"I[]]'$ , &l, &lmax) == FAILURE) { RETURN\_FALSE(); }  $I = (I + 1)$  %  $Imax;$ RETURN\_LONG(l); } /\* }}} \*/ Initializeoptional values Use brackets for optional values A vertical bar separates optional and required parameters

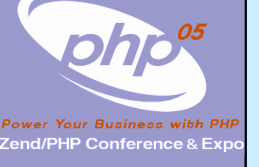

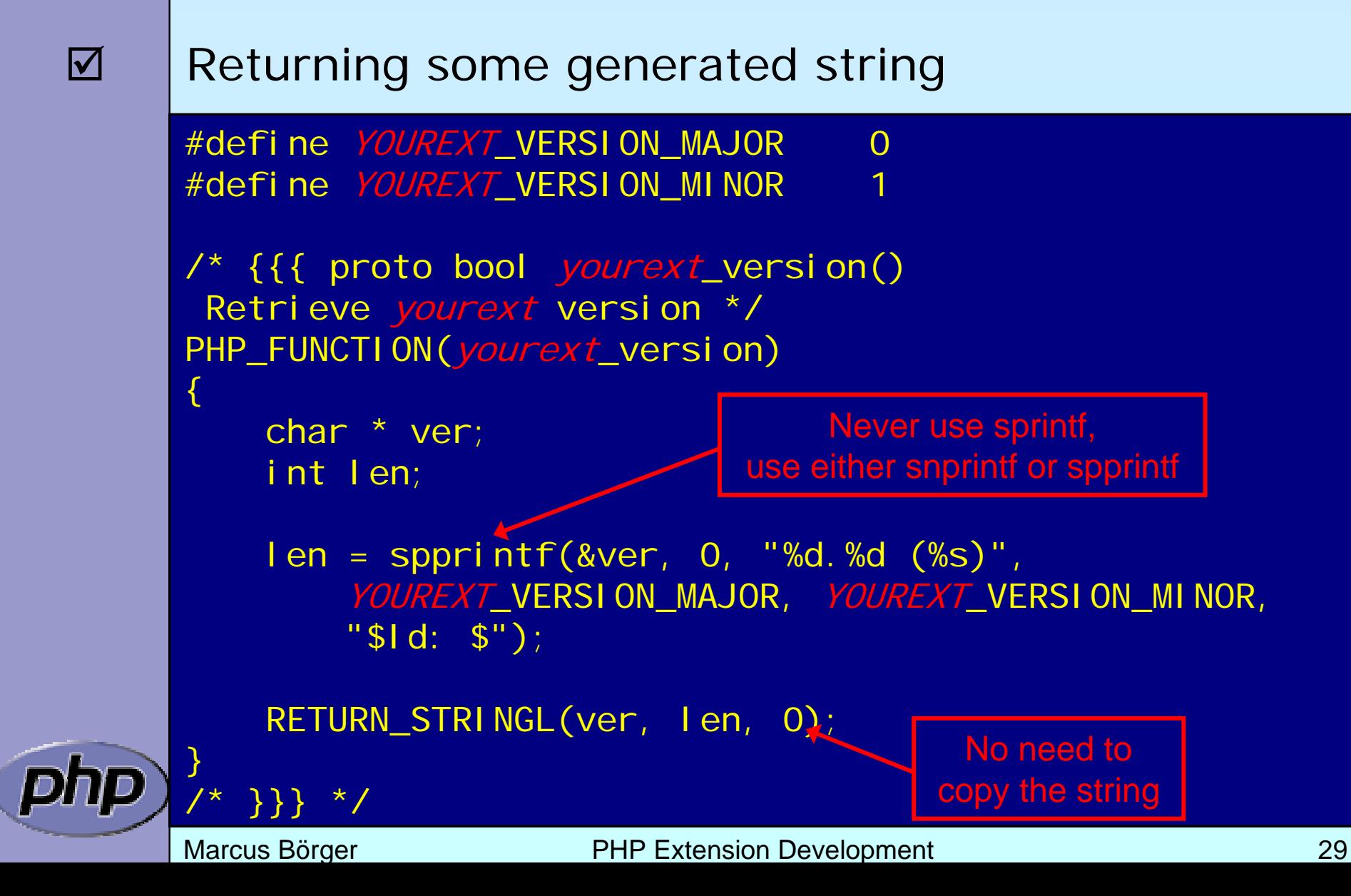

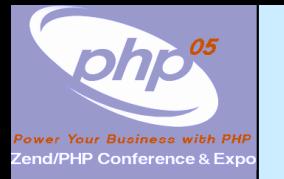

### Accessing a zval

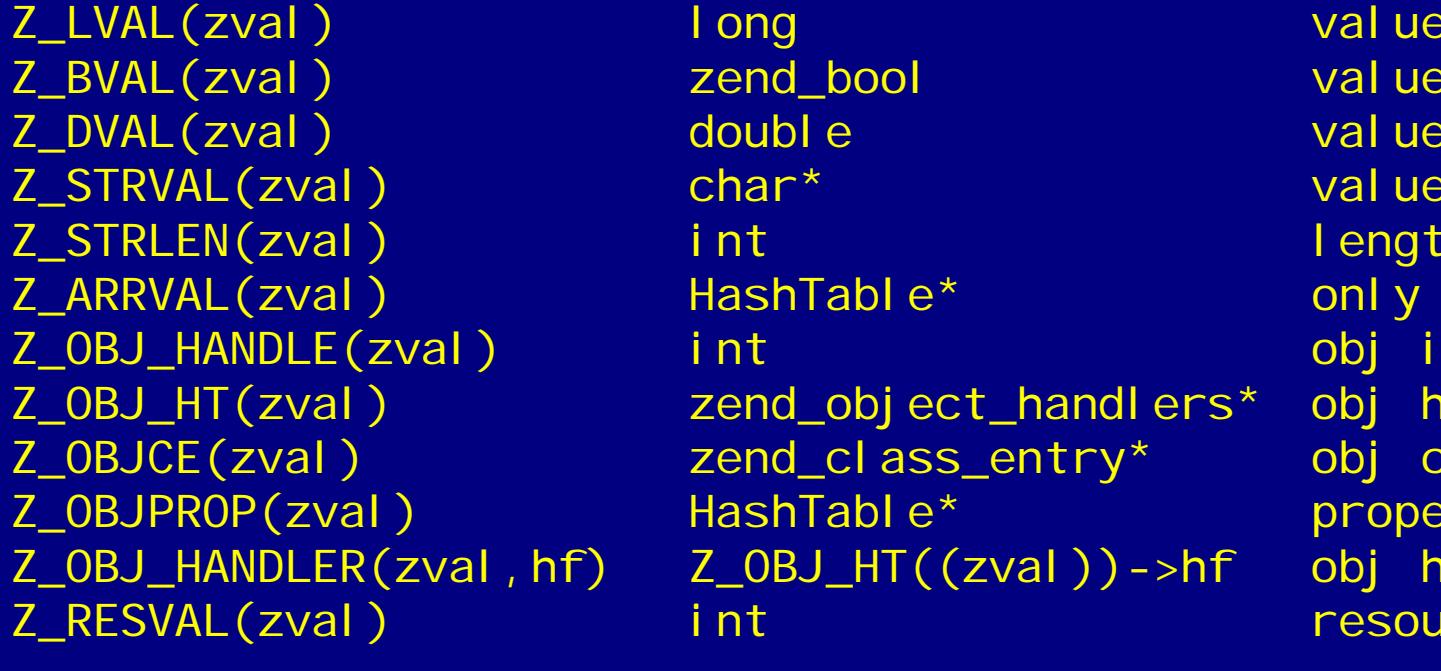

HASH\_OF(zval) HashTable\* array+props

 $Z^*P(zp)$   $Z^*(zp)$  $Z^*$  PP(zpp)  $Z^*$  P(\*zpp)

zend\_bool value double value  $Z$  int length  $\overline{z}$  int length HashTable\* only array  $\overline{a}$  int obj id zend\_object\_handlers\* obj handlers zend\_class\_entry\* obj class HashTable\* properties  $Z_OBJ_HT((zval))\rightarrow hf$  obj handler int int resource id

 $Z_T$ TYPE(zval) int  $IS_T^*$ 

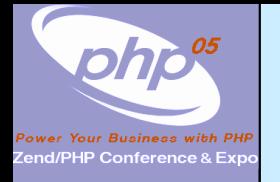

 $\overline{\mathbf{M}}$ 

 $\overline{\mathbf{M}}$ 

#### Dealing with arrays

 To initialize a zval as an array: array\_init(zv)  $\boxtimes$  To return an array use: array\_i ni t (return\_val ue) To add elements use the following ; add\_assoc\_<type>(ar, key, ...)

Marcus Börger **PHP Extension Development** 1997 and 31 int add\_assoc\_long(zval \*arg, char \*key, long n); int add\_assoc\_null(zval \*arg, char \*key); int add\_assoc\_bool(zval \*arg, char \*key, int b); int add\_assoc\_resource(zval \*arg, char \*key, int r); int add\_assoc\_double(zval \*arg, char \*key, double d); int add\_assoc\_string(zval \*arg, char \*key, char \*str, int duplicate); int add\_assoc\_stringl(zval \*arg, char \*key, char \*str, uint length, int duplicate); int add\_assoc\_zval(zval \*arg, char \*key, zval \*value);

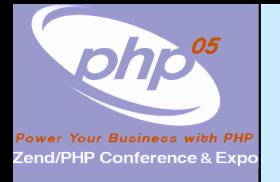

 $\overline{\mathbf{M}}$ 

 $\overline{\mathbf{M}}$ 

#### Dealing with arrays

 To convert a zval into an array: array\_init(zv)  $\boxtimes$  To return an array use: array\_i ni t (return\_val ue)

 To add elements use the following ; add\_assoc\_<type>(ar, key, ...) **Ø** add\_index\_<type>(ar, index, ...)

int add\_index\_long(zval \*arg, uint idx, long n); int add\_index\_null(zval \*arg, uint idx); int add\_index\_bool(zval \*arg, uint idx, int b); int add\_index\_resource(zval \*arg, uint idx, int r); int add\_index\_double(zval \*arg, uint idx, double d); int add\_index\_string(zval \*arg, uint idx, char \*str, int duplicate); int add\_index\_stringl(zval \*arg, uint idx, char \*str, uint length, int duplicate); int add\_index\_zval(zval \*arg, uint idx, zval \*value);

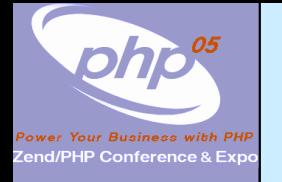

 $\Delta$ 

 $\overline{\mathbf{M}}$ 

#### Dealing with arrays

 To convert a zval into an array: array\_init(zv)  $\boxtimes$  To return an array use: array\_i ni t (return\_val ue)

To add elements use the following

; add\_assoc\_<type>(ar, key, ...)

**Ø** add\_index\_<type>(ar, index, ...)

⊠ add\_next\_index\_<type>(ar, ...)

Marcus Börger **PHP Extension Development** 33 int add\_next\_index\_long(zval \*arg, long n); int add\_next\_index\_null(zval \*arg); int add\_next\_index\_bool(zval \*arg, int b); int add\_next\_index\_resource(zval \*arg, int r); int add\_next\_index\_double(zval \*arg, double d); int add\_next\_index\_string(zval \*arg, char \*str, int duplicate); int add\_next\_index\_stringl(zval \*arg, char \*str, uint length, int duplicate); int add\_next\_index\_zval(zval \*arg, zval \*value);

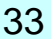

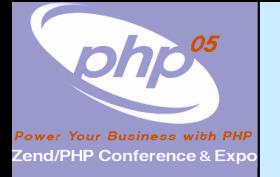

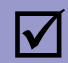

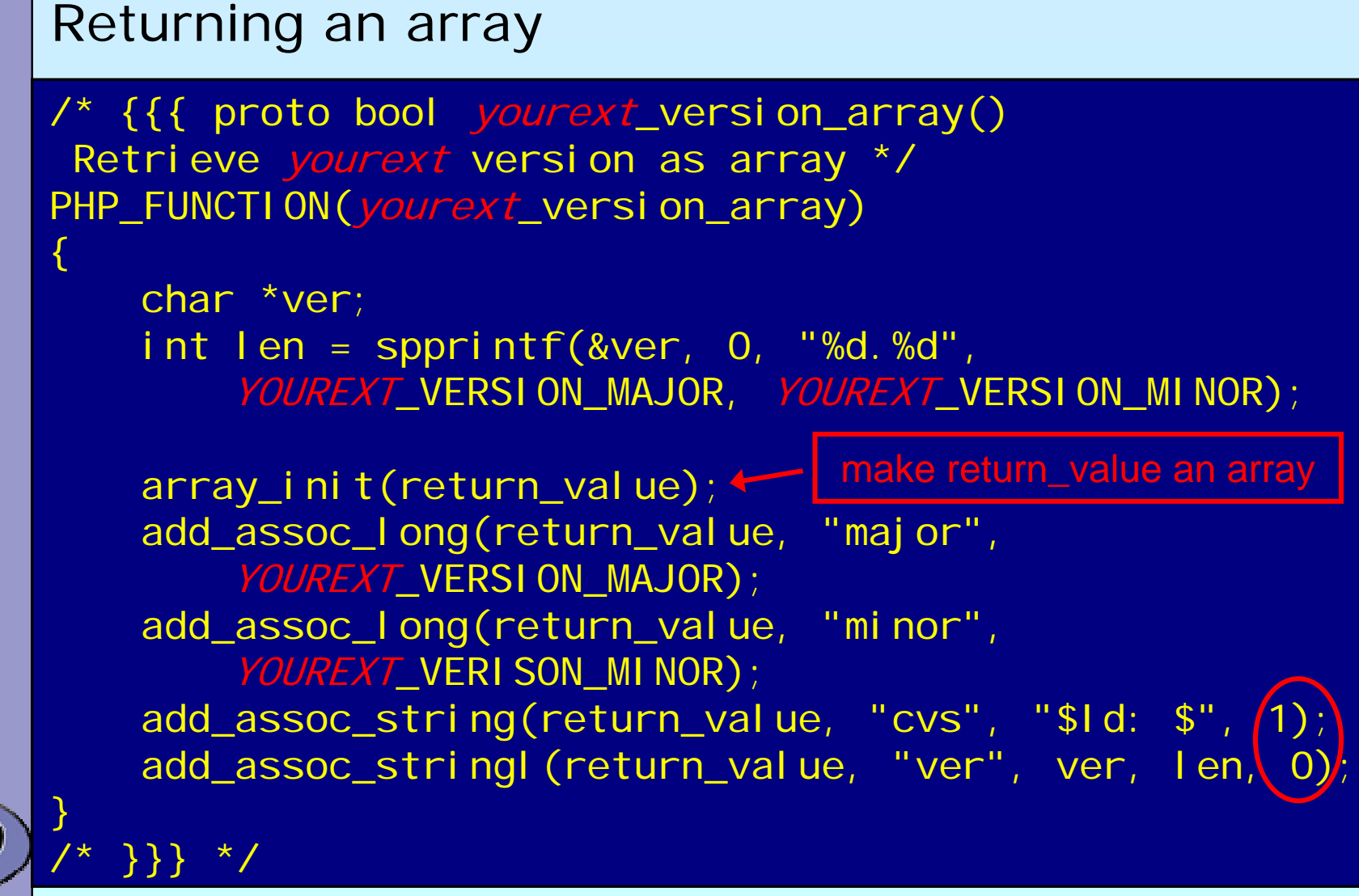

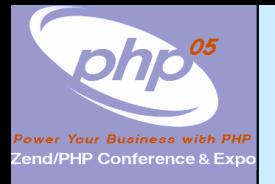

## Dealing with a HashTable

 $\overline{\mathbf{M}}$ 

 $\overline{\mathbf{M}}$ 

PHP Arrays use SymbolTable, a special HashTable

- $\vert \sqrt{\vert}$ Numeric keys are treated as hash indices
- $\boxtimes$  Non number indices are hashed
- **Ø SymbolTable keys include terminating \0** sizeof(key) vs. strlen(key)

A HashTable knows about its element count

ulong zend\_get\_hash\_value(char \*arKey, uint nKeyLength);

int zend\_hash\_num\_elements(HashTable \*ht);

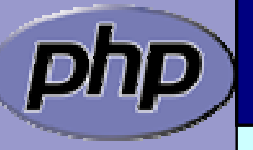

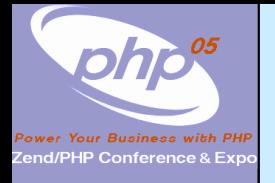

### Dealing with a HashTable

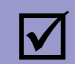

You can delete elements (SUCCESS/FAILURE)  $\boxtimes$  by key

- ⊠ by hash index
- ⊠ by symbol

int zend\_hash\_del(HashTable \*ht, char \*arKey, uint nKeyLen);

int zend\_hash\_index\_del(HashTable \*ht, ulong h);

int zend\_symtable\_del(HashTabl e \*ht, char \*arKey, uint nKeyLength);

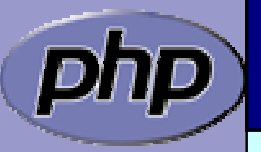
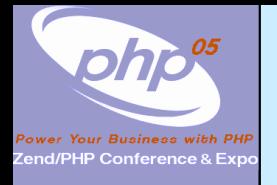

# Dealing with a HashTable

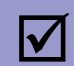

You can lookup elements (SUCCESS/FAILURE)

- ⊠ by key
- ⊠ by hash index
- $\boxtimes$  by automatic preference of hash index over key (len=0)
- ⊠ by symbol
- int zend\_hash\_find(HashTable \*ht, char \*arKey, uint nKeyLength, void \*\*pData);
- int zend\_hash\_quick\_find(HashTable \*ht, char \*arKey, uint nKeyLength, ulong h, void \*\*pData);
- int zend\_hash\_index\_find(HashTable \*ht, ulong h, void \*\*pData);

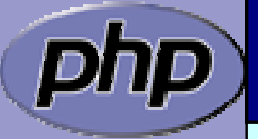

int zend\_symtable\_find(HashTable \*ht, char \*arKey, uint nKeyLength);

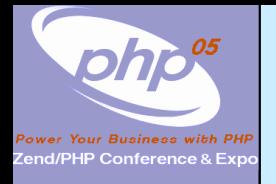

# Dealing with a HashTable

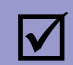

You can check for existance of elements (0/1)

- ⊠ by key
- ⊠ by hash index
- $\boxtimes$  by automatic preference of hash index over key (len=0)
- ⊠ by symbol
- int zend\_hash\_exists(HashTable \*ht, char \*arKey, uint nKeyLength);
- int zend\_hash\_quick\_exists(HashTabl e \*ht, char \*arKey, uint nKeyLength, ulong h);

int zend\_hash\_index\_exists(HashTabl e \*ht, ulong h);

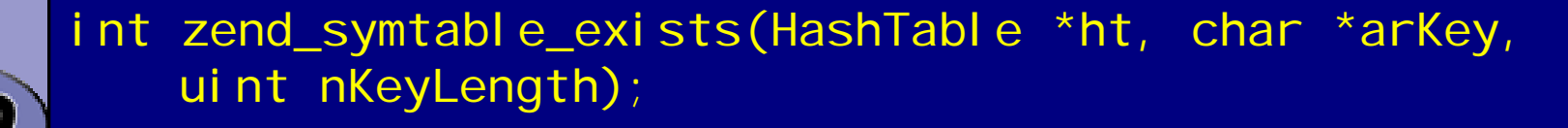

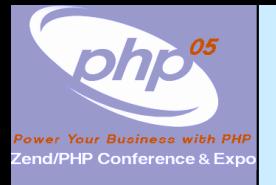

# Dealing with a HashTable

 $\Delta$ 

#### Hash tables support a builtin foreach

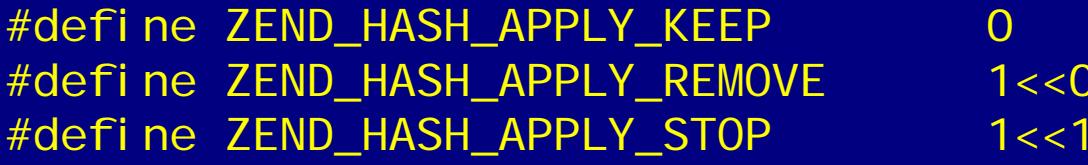

typedef int (\*apply\_func\_t)(void \*pDest TSRMLS\_DC);

typedef int (\*apply\_func\_arg\_t)(void \*pDest, void \*argument TSRMLS\_DC);

typedef int (\*apply\_func\_args\_t)(void \*pDest, int num\_args, va\_list args, zend\_hash\_key \*hash\_key);

void zend\_hash\_apply(HashTable \*ht, apply\_func\_t apply\_func TSRMLS\_DC);

void zend\_hash\_apply\_with\_argument(HashTable \*ht, apply\_func\_arg\_t apply\_func, void \* TSRMLS\_DC);

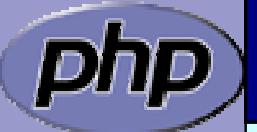

void zend\_hash\_apply\_with\_arguments(HashTable \*ht, apply\_func\_args\_t apply\_func, int, ...);

Marcus Börger **National School Community** PHP Extension Development 39

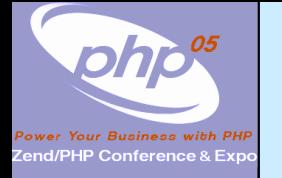

# Example 5 a

 $\overline{\mathbf{M}}$ 

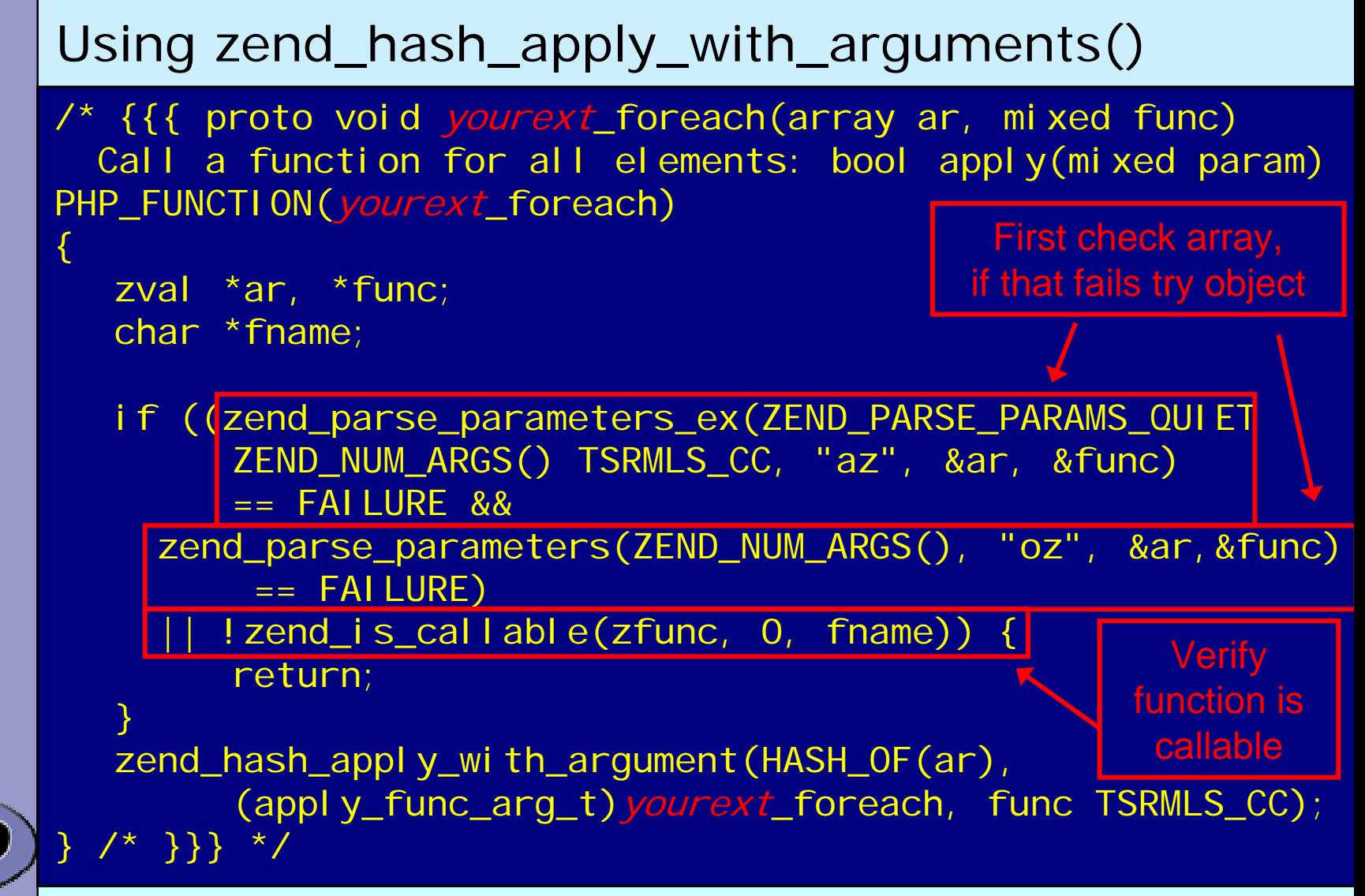

Marcus Börger **PHP Extension Development** 1997 and 1997 40

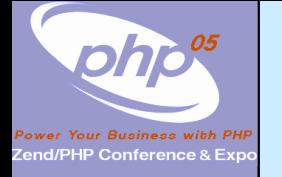

# Example 5 k

 $\Delta$ 

```
 Calling a function for each element
```

```
/* {{{ */
int yourext_foreach(zval **param, zval *func_name TSRMLS_DC)
\left\{ \right\}zval retval;
    zval *args[1];
    int status;
    \text{args}[0] = \text{*param};status = call_user_function(EG(function_table), NULL, 
         func_name, &retval, 1, args TSRMLS_CC);
    if (!zend_is_true(&retval)) status = FAILURE;
    zval_dtor(&retval);
    return status == SUCCESS
              ? ZEND_HASH_APPLY_KEEP 
                ZEND_HASH_APPLY_STOP;
  } /* }}} */
                                        retval must be destructed
herebut not freed because it is local
```
Marcus Börger **National PHP Extension Development** 1997 and 1997 41

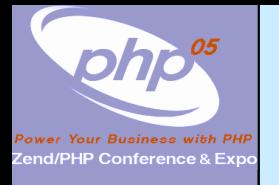

# Dealing with a HashTable

 $\overline{\mathbf{M}}$ 

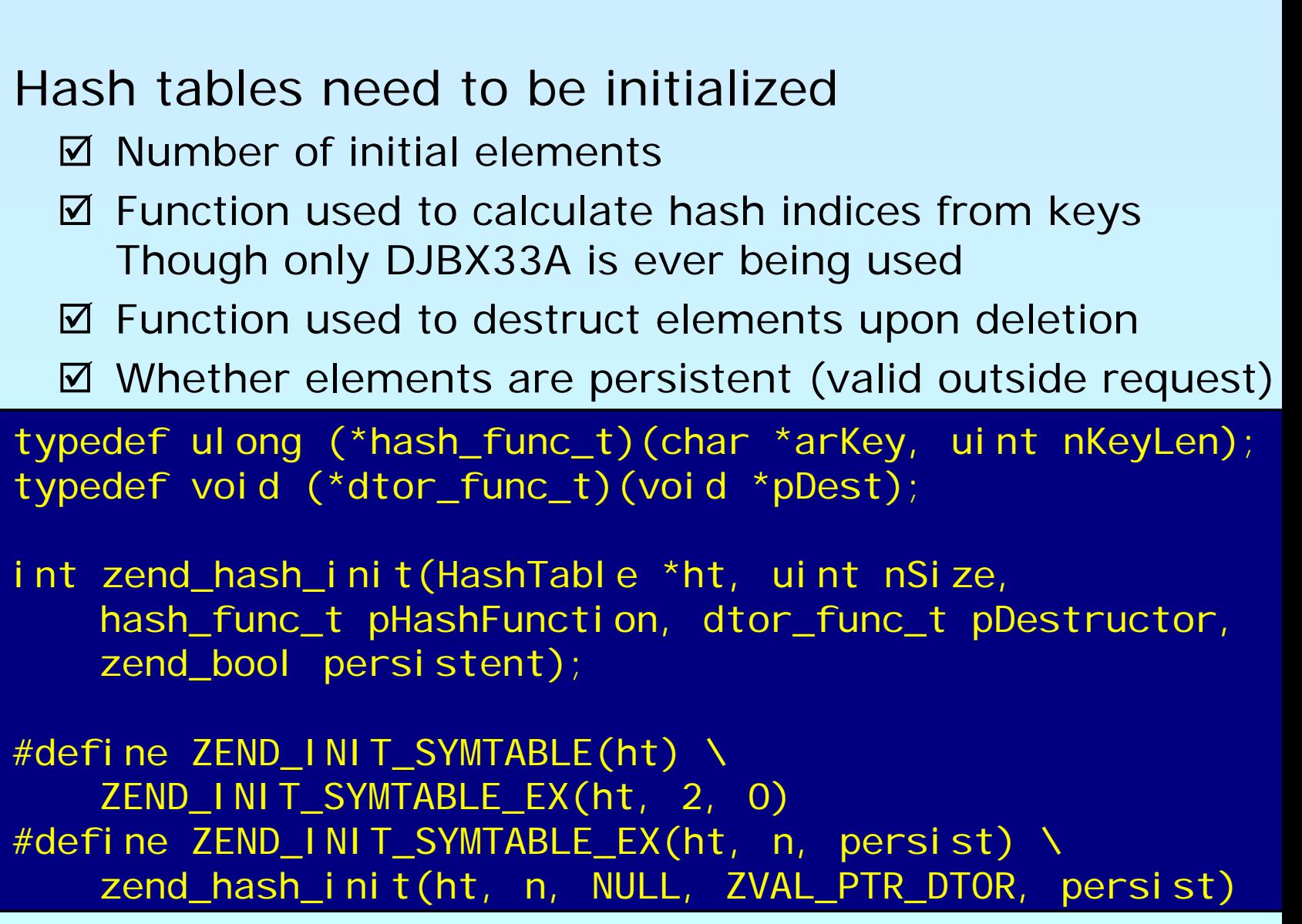

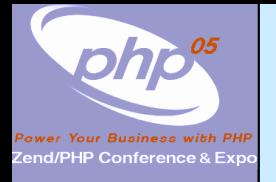

# Dealing with a HashTable

 $\overline{\mathbf{M}}$ 

 $\overline{\mathbf{M}}$ 

 Hash tables can be cleaned ■ Fast removal and destruction of all elements Hash tables must be destroyed ■ Persistent hash tables in MSHUTDOWN()  $\mathbf{M}$ Non persistent hash tables in RSHUTDOWN()

void zend\_hash\_clean(HashTable \*ht);

void zend\_hash\_destroy(HashTable \*ht);

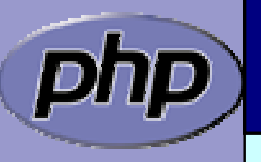

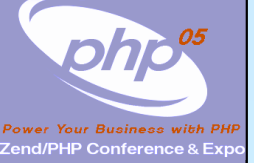

### Global struct in .h

 $\Delta$  $\overline{\mathbf{M}}$ 

php

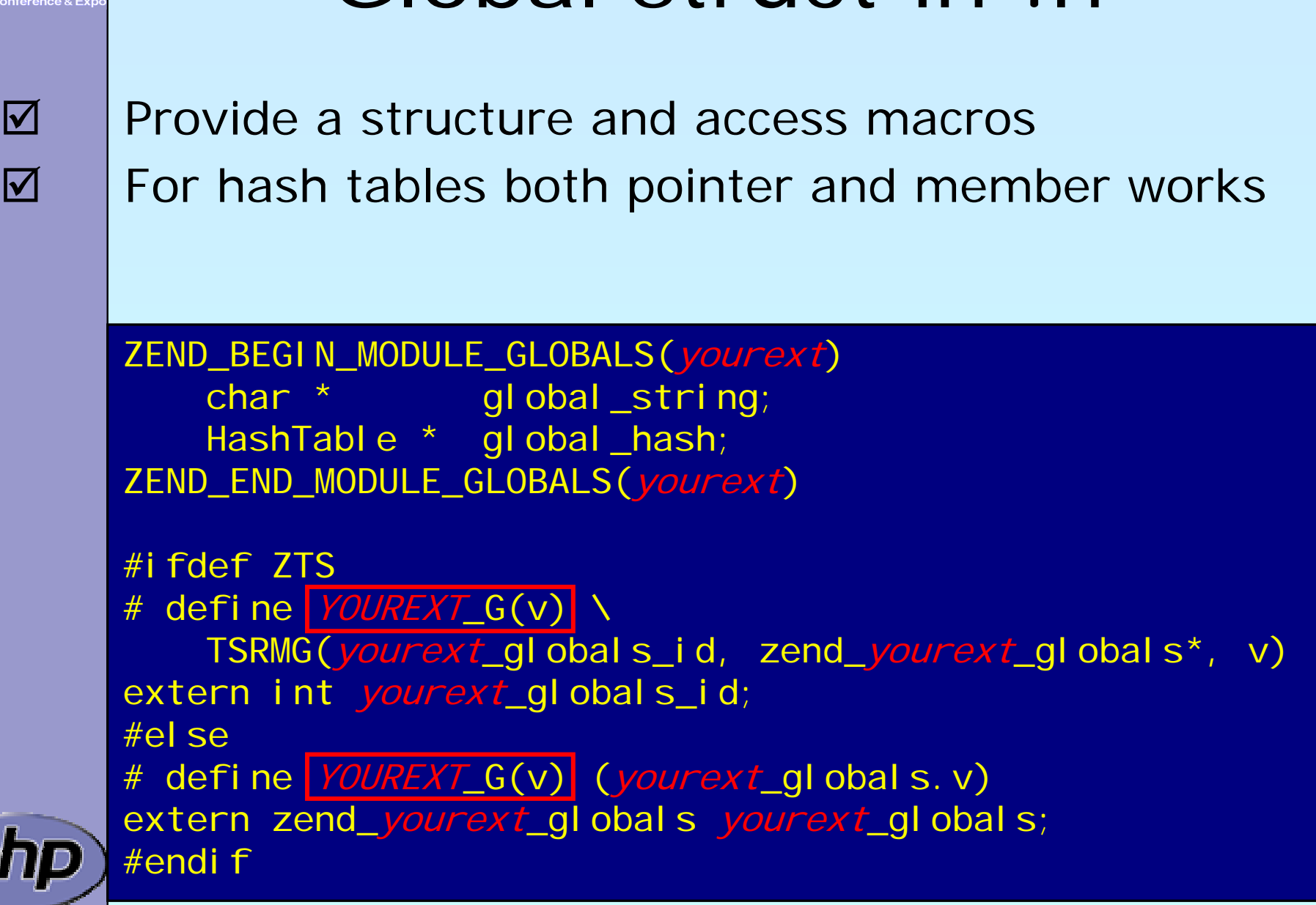

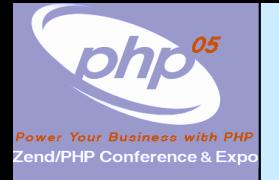

# Global Handling in .c

 $\overline{\mathbf{M}}$ 

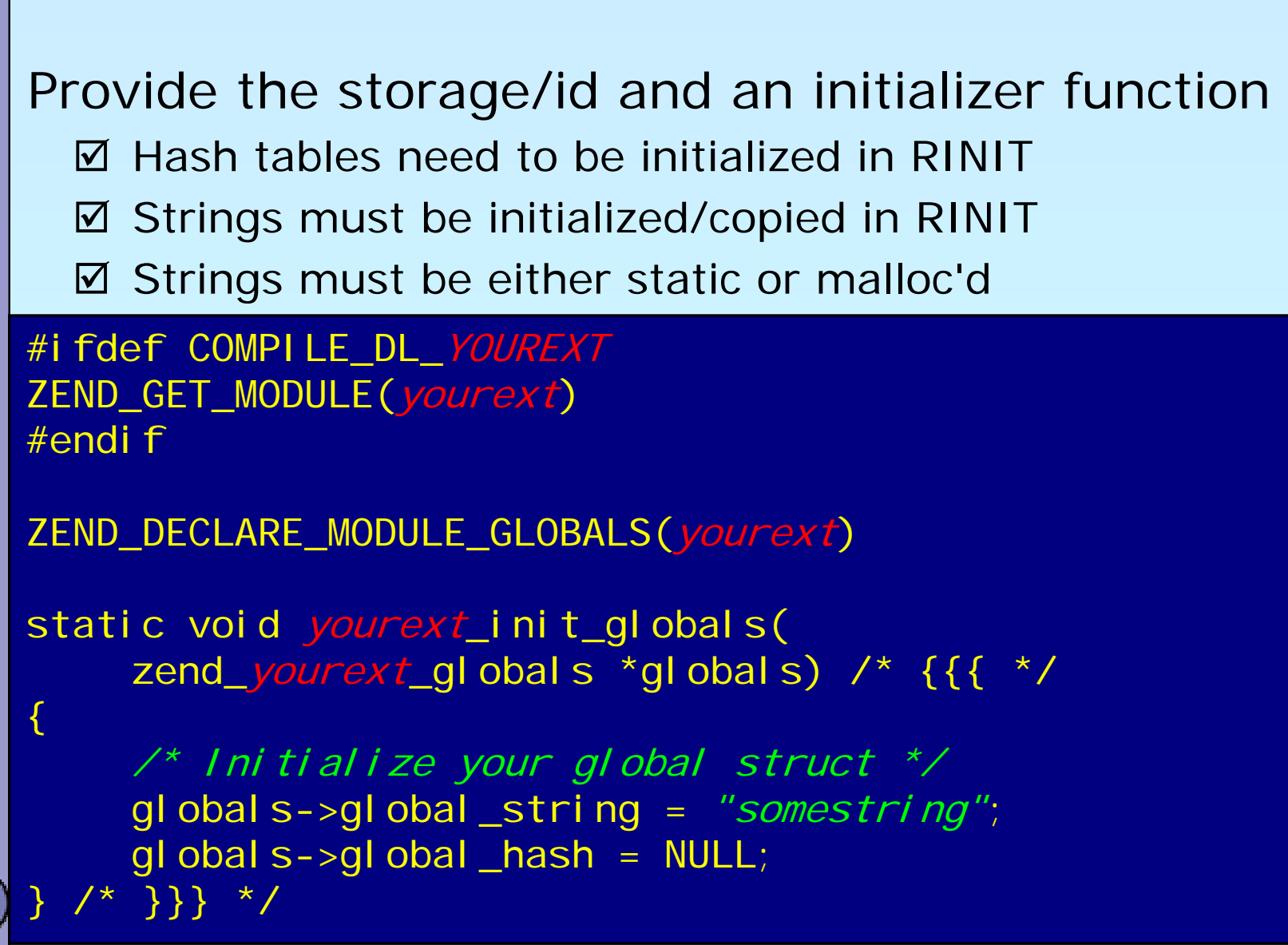

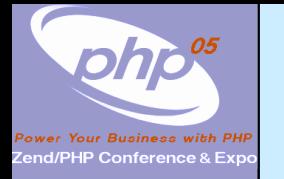

# MINIT/MSHUTDOWN

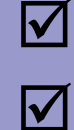

```
 MINIT needs to initialize globals
 MSHUTDOWN 
  Ø Needs to free malloc'd globals
  ⊠ Needs to destroy all persistent hash tables
PHP_MINIT_FUNCTION(yourext) /* {{{ */
\left\{ \right.ZEND_INIT_MODULE_GLOBALS(yourext,
         yourext_init_globals, NULL);
     return SUCCESS;
  \{\star\}} \} */
PHP_MSHUTDOWN_FUNCTION(yourext) /* {{{ */
\left\{ \right.\frac{1}{2} free global malloc'ed memory \frac{1}{2}return SUCCESS;
  \{\star\} \} \star \mathcal{A}
```
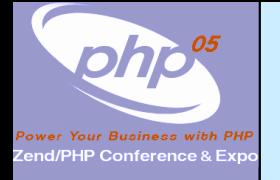

# Registering consts

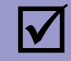

MINIT is also the place to register constants  $\boxtimes$  Length here is sizeof()

⊠ Thus name must be a real string

int zend\_get\_constant(char \*name, uint name\_len, zval \*result TSRMLS\_DC);

REGISTER LONG CONSTANT (name, I val, flags) REGISTER\_DOUBLE\_CONSTANT(name, dval, flags) REGISTER\_STRING\_CONSTANT(name, str, flags) REGISTER\_STRINGL\_CONSTANT(name, str, len, flags)

int zend\_register\_constant(zend\_constant \*c TSRMLS\_DC);

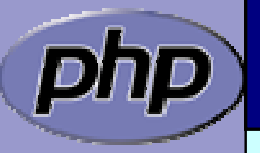

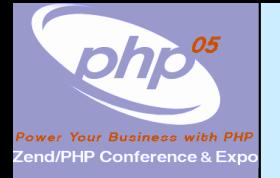

# RINIT/RSHUTDOWN

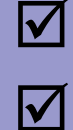

 $\left\{ \right.$ 

**Ø** | Between RINIT/SHUTDOWN using zval/hash is Ok Memory during request time must be ealloc'd  $\boxtimes$  malloc -> emalloc, free -> efree, realloc -> erealloc  $\boxtimes$  strdup -> estrdup, strndup -> estrndup

PHP\_RINIT\_FUNCTION(yourext) /\* {{{ \*/

YOUREXT\_G(global\_string) = estrdup(YOUREXT\_G(global\_string)); ALLOC\_HASHTABLE(YOUREXT\_G(global\_hash)); zend\_hash\_init(YOUREXT\_G(global\_hash), 1, NULL, NULL, 0); return SUCCESS; } /\* }}} \*/

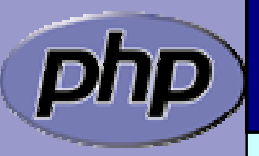

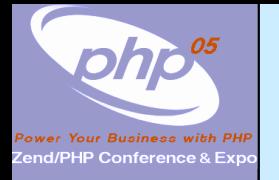

# RINIT/RSHUTDOWN

 $\sqrt{2}$ 

 $\left\{ \right.$ 

After RSHUTDOWN no emalloc'd data is allowed ⊠ You need to keep track of manual added data ⊠ You need to destroy all non persistent hash tables

PHP\_RSHUTDOWN\_FUNCTION(yourext) /\* {{{ \*/

efree(YOUREXT\_G(global\_string)); zend\_hash\_destroy(YOUREXT\_G(global\_hash)); FREE\_HASHTABLE(YOUREXT\_G(global\_hash)); return SUCCESS; } /\* }}} \*/

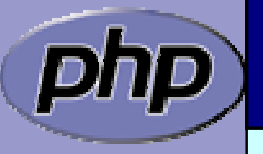

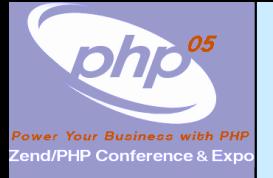

### MINFO

 $\Delta$ 

 $\left\{ \right.$ 

Provide some information about your extension **Ø MINFO has no return value** 

PHP\_MINFO\_FUNCTION(yourext) /\* {{{ \*/

php\_info\_print\_table\_start(); php\_info\_print\_table\_header(2, "YourExt", "enabled");

php\_info\_print\_table\_row(2, "Version", "\$ID: \$");

php\_info\_print\_table\_row(2, "Somestring", YOUREXT\_G(global\_string));

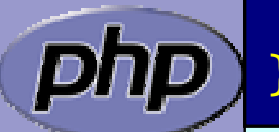

php\_info\_print\_table\_end(); }/\* }}} \*/

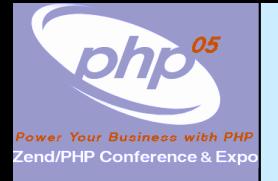

# Function Table

 $\overline{\mathbf{M}}$ 

The function table allows to specify the signature ⊠ ZEND\_BEGIN\_ARG\_INFO\_EX:

name, pass\_rest\_by\_ref, return\_ref, required\_args

; ZEND\_ARG\_INFO:

pass\_by\_ref, name

⊠ ZEND\_ARG\_OBJ\_INFO

pass\_ by\_ref, name, classname, allow \_ null

static ZEND\_BEGIN\_ARG\_INFO\_EX(*yourext\_args\_name1*,0,0,2) ZEND\_ARG\_INFO(0, param\_name1) ZEND\_ARG\_INFO(0, param\_name2) ZEND\_END\_ARG\_INFO();

function\_entry yourext\_functions[] = {  $\frac{\pi}{3}$  {{{  $\frac{\pi}{3}$ } PHP\_FE(*yourext\_name1, yourext\_args\_name1*) PHP\_FE(*yourext\_name2*, NULL) {NULL, NULL, NULL}

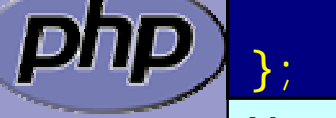

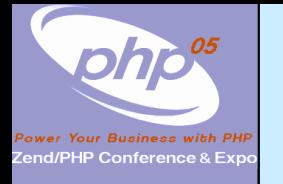

# Module Entry

 $\Delta$  $\overline{\mathbf{M}}$ 

#### Keeps everything together Tells PHP how to (de)initialize the extension zend\_module\_entry  $yourert_module\_entry = \{ \ \n^\star \ \{ \} \$ STANDARD\_MODULE\_HEADER, "YourExt", yourext\_functions, PHP\_MINIT(yourext), PHP\_MSHUTDOWN(yourext), PHP\_RINIT(yourext), PHP\_RSHUTDOWN(yourext), PHP\_MINFO(yourext), "0.1", STANDARD\_MODULE\_PROPERTIES }; /\* }}} \*/ or NULL

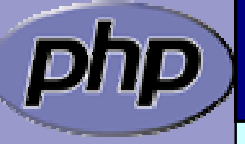

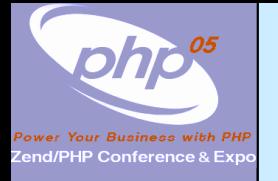

### What else ?

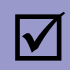

 $\overline{\mathbf{M}}$ 

 $\overline{\mathbf{M}}$ 

#### $\boxtimes$  | INI Handling – but avoid it by all means

Dealing with resources and streams

Object support

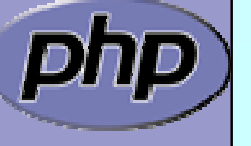

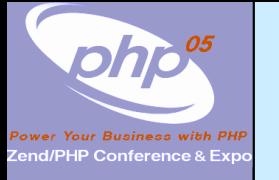

 $\overline{\mathbf{M}}$ 

 $\overline{\mathbf{M}}$ 

 $\triangledown$ 

### Part II

# Adding object support

- How to create your own classes
	- How to create interfaces
- How to create methods
- What can be overloaded

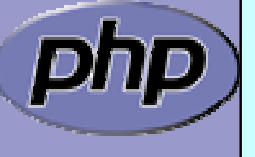

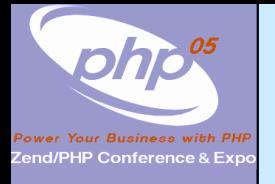

 $\Delta$ 

 $\Delta$ 

 $\overline{\mathbf{M}}$ 

 $\overline{\mathbf{M}}$ 

### What is needed?

- Providing methods
- **Ø** Providing a zend\_class\_entry pointer
	- Providing object handlers
		- Registering the class

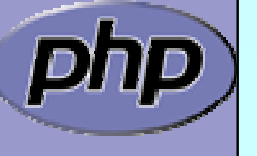

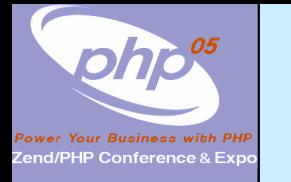

#### General class layout

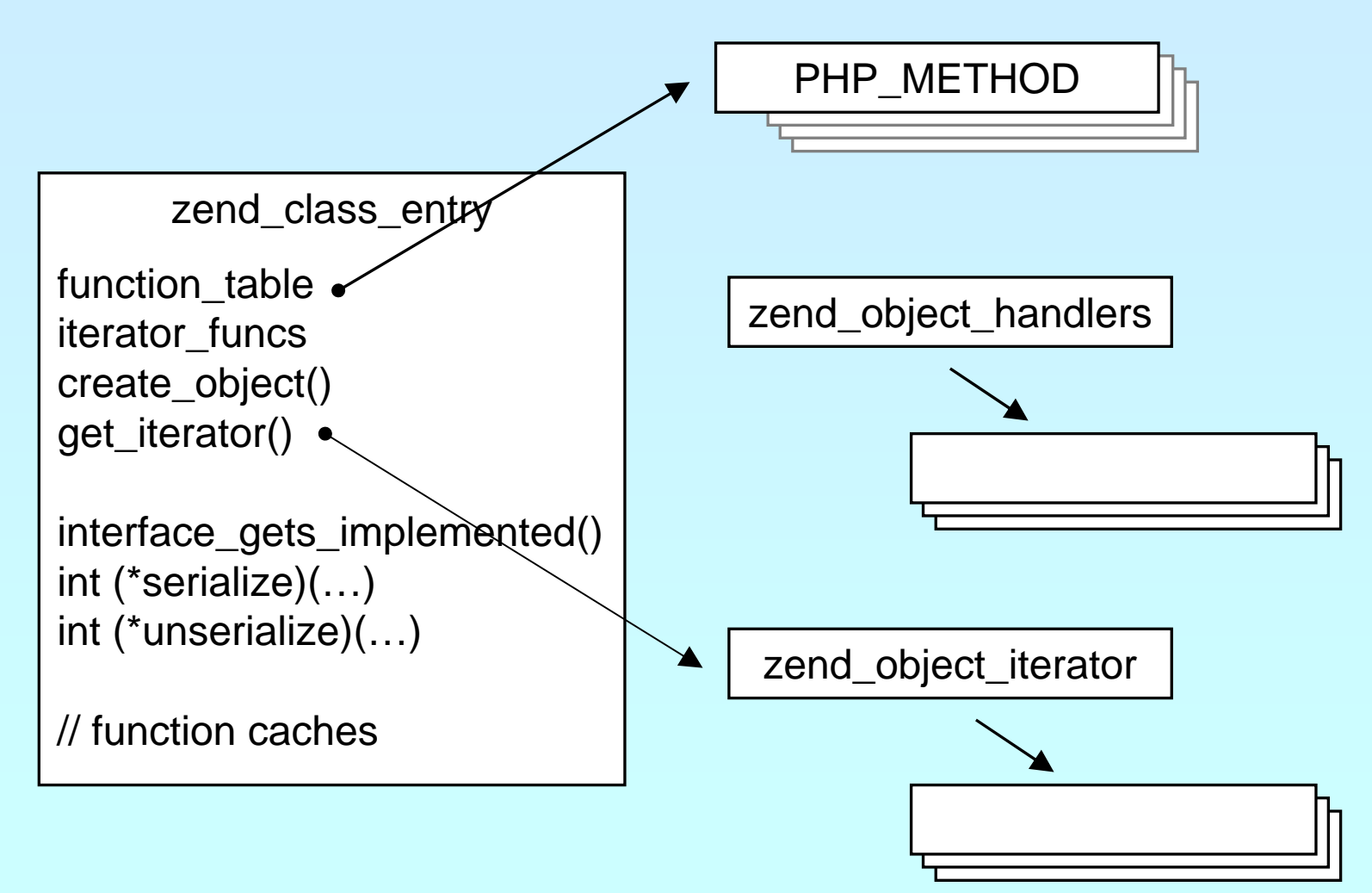

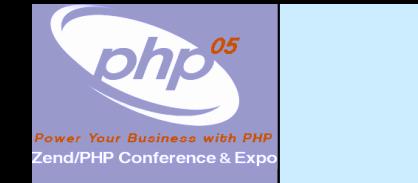

#### General class layout

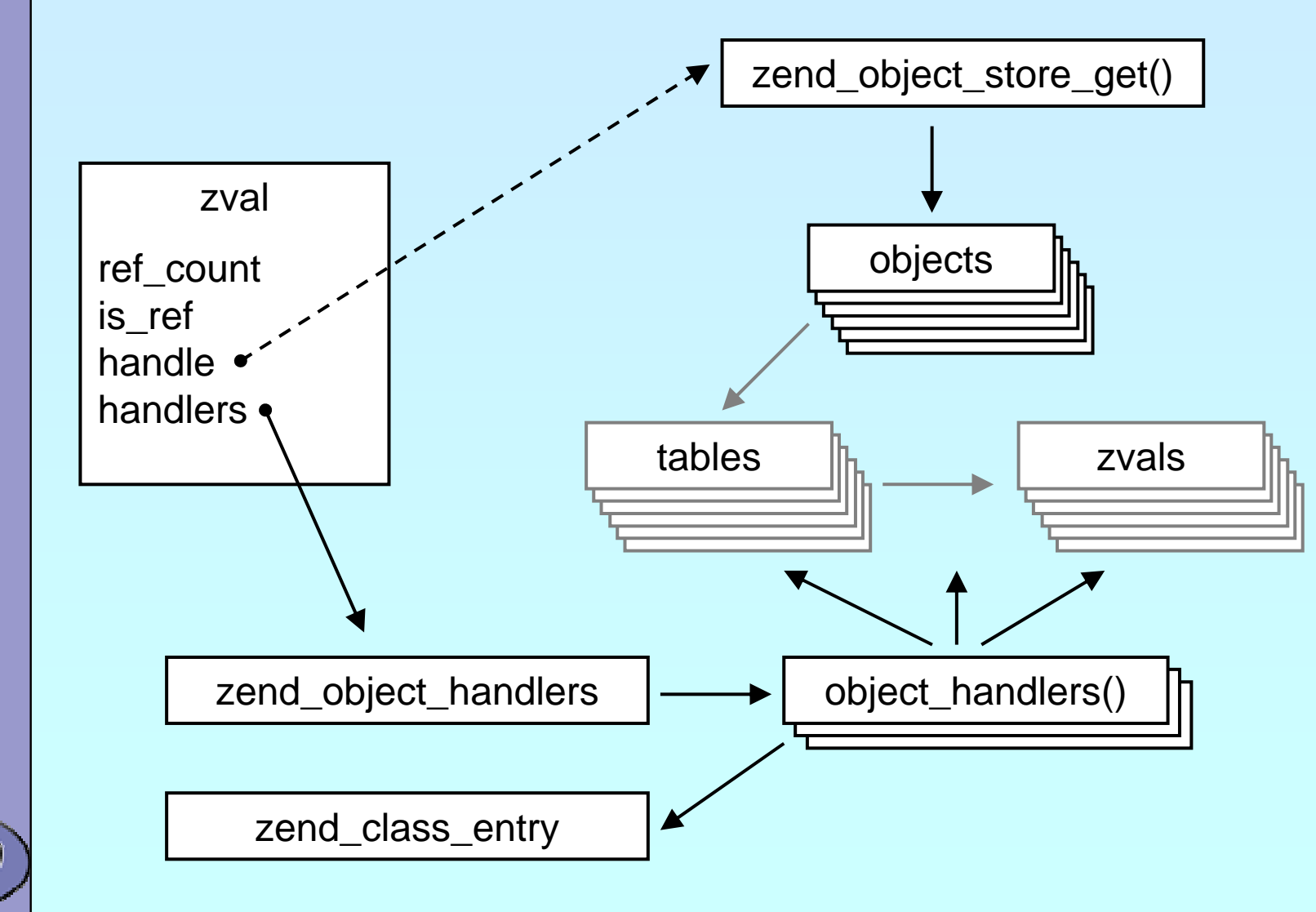

 $\eta_{\mathcal{P}}$ 

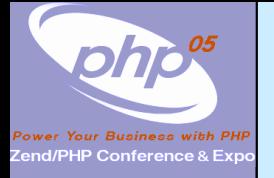

# Registering

 $\overline{\mathsf{M}}$ 

#### Obviously you have to register your class

- $\Delta$ A temporary zend\_class\_entry is necessary first
- $\triangleright$ After basic registering you have a dedicated pointer
- $\triangleright$ ⊠ Now you have to specify the c-level constructor functior
- $\boxtimes$ **Ø** Provide your own handler funcs or copy and modify defaults
- Finally implement interfaces, set class flags, specify iterator

#### PHP\_MINIT\_FUNCTION(util) /\* {{{ \*/

zend\_class\_entry ce;

INIT\_CLASS\_ENTRY(ce, "dirs", util\_dir\_class\_functions); util\_ce\_dir = zend\_register\_internal\_class(&ce TSRMLS\_CC); util\_ce\_dir->create\_object = util\_dir\_object\_new; memcpy(&util\_dir\_handlers, zend\_get\_std\_object\_handlers(), sizeof(zend\_object\_handlers)); util\_dir\_handlers.clone\_obj = util\_dir\_object\_clone; zend\_class\_implements(util\_ce\_dir TSRMLS\_CC, 1, zend\_ce\_iterator); util\_ce\_dir->ce\_flags |= ZEND\_ACC\_FINAL\_CLASS; util\_ce\_dir->get\_iterator = util\_dir\_get\_iterator; return SUCCESS;

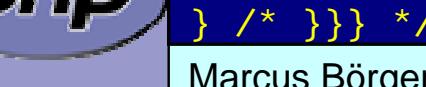

{

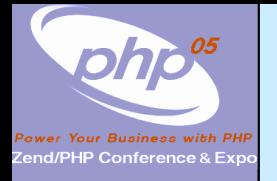

# Declaring class constants

You can register class constants **Ø Use target zend\_class\_entry pointer** ⊠ Use sizeof() not strlen() for const name

- int zend\_declare\_class\_constant(zend\_class\_entry \*ce, char \*name, size t name len, zval \*value TSRMLS DC);
- int zend\_declare\_class\_constant\_long(zend\_class\_entry \*ce, char \*name, size t name len, long value TSRMLS DC);
- int zend\_declare\_class\_constant\_bool(zend\_class\_entry \*ce, char \*name, size\_t name\_len, zend\_bool value TSRMLS\_DC);
- int zend\_declare\_class\_constant\_double(zend\_class\_entry \*ce, char \*name, size\_t name\_len, double value TSRMLS\_DC);
- int zend\_declare\_class\_constant\_stringl(zend\_class\_entry \*ce, char \*name, size\_t name\_len, char \*val, size\_t val\_len TSRMLS\_DC);
- int zend\_declare\_class\_constant\_string(zend\_class\_entry \*ce, char \*name, size\_t name\_len, char \*value TSRMLS\_DC);

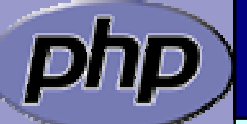

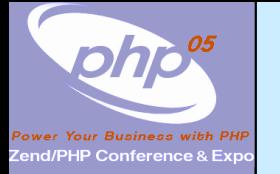

# Declaring methods

/\* forward declaration for all methods use (class-name, method-name) \*/ PHP\_METHOD(dir, \_construct); PHP\_METHOD(dir, rewind); PHP\_METHOD(dir, hasMore); PHP\_METHOD(dir, key); PHP\_METHOD(dir, current); PHP\_METHOD(dir, next); PHP\_METHOD(dir, getPath);  $\frac{1}{2}$  declare method parameters,  $\frac{1}{2}$  $\prime$ \* supply a name and default to call by copy  $\prime$ static ZEND\_BEGIN\_ARG\_INFO(arginfo\_dir\_\_construct, 0) ZEND ARG INFO(0, path)  $\prime$ \* parameter name \*/ ZEND\_END\_ARG\_INFO();  $\frac{1}{2}$  each method can have its own parameters and visibility  $\frac{1}{2}$ static zend\_function\_entry util\_dir\_class\_functions[] = { PHP\_ME(dir, \_construct, arginfo\_dir\_\_construct, ZEND\_ACC\_PUBLIC) PHP\_ME(dir, rewind, NULL, ZEND\_ACC\_PUBLIC) PHP\_ME(dir, hasMore, NULL, ZEND\_ACC\_PUBLIC) PHP\_ME(dir, key, NULL, ZEND\_ACC\_PUBLIC) PHP\_ME(dir, current, NULL, ZEND\_ACC\_PUBLIC) PHP\_ME(dir, next, NULL, ZEND\_ACC\_PUBLIC) PHP\_ME(dir, getPath, NULL, ZEND\_ACC\_PUBLIC) {NULL, NULL, NULL}

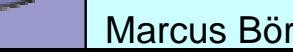

};

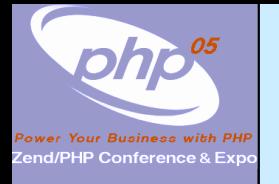

 $\Delta$ 

# Declaring methods

 Declaring the methods allows ⊠ To specify parameter names (to support reflection)  $\mathsf{M}$  To specify pass by copy or pass by reference ⊠ To specify a typehint

See Zend/zend\_API.h for ZEND\_ARG\_\*INFO macros

#### Tip:

Tip:

If your .c file ends with PHP\_MINIT() then you can omit the method forward declarations.

#### $\overline{\mathsf{M}}$

 $\overline{\mathbf{M}}$ 

There is also zend\_parse\_method\_parameters() but forget about that.

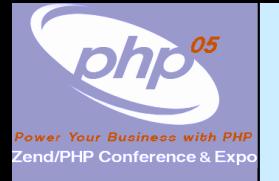

### class/object structs

It is a good practice to 'inherit' zend\_object ■ That allows your class to support normal properties **Ø** Thus you do not need to overwrite all handlers

 $\prime$ \* declare the class handlers  $\prime$ static zend\_object\_handlers util\_dir\_handlers;

```
\prime^* decalre the class entry ^* \primestatic zend_class_entry *util_ce_dir;
```
/\* the overloaded class structure \*/

 $\prime$ \* overloading the structure results in the need of having dedicated creatin/cloning/destruction functions \*/

typedef struct \_util\_dir\_object { zend\_object std; < php\_stream \*dirp; php\_stream\_dirent entry; char  $*path;$ inti ndex; } util\_dir\_object;

Inherit zend\_object by placing it as first member of your object struct

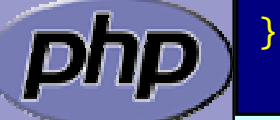

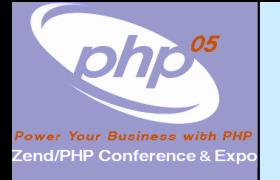

# Object creation

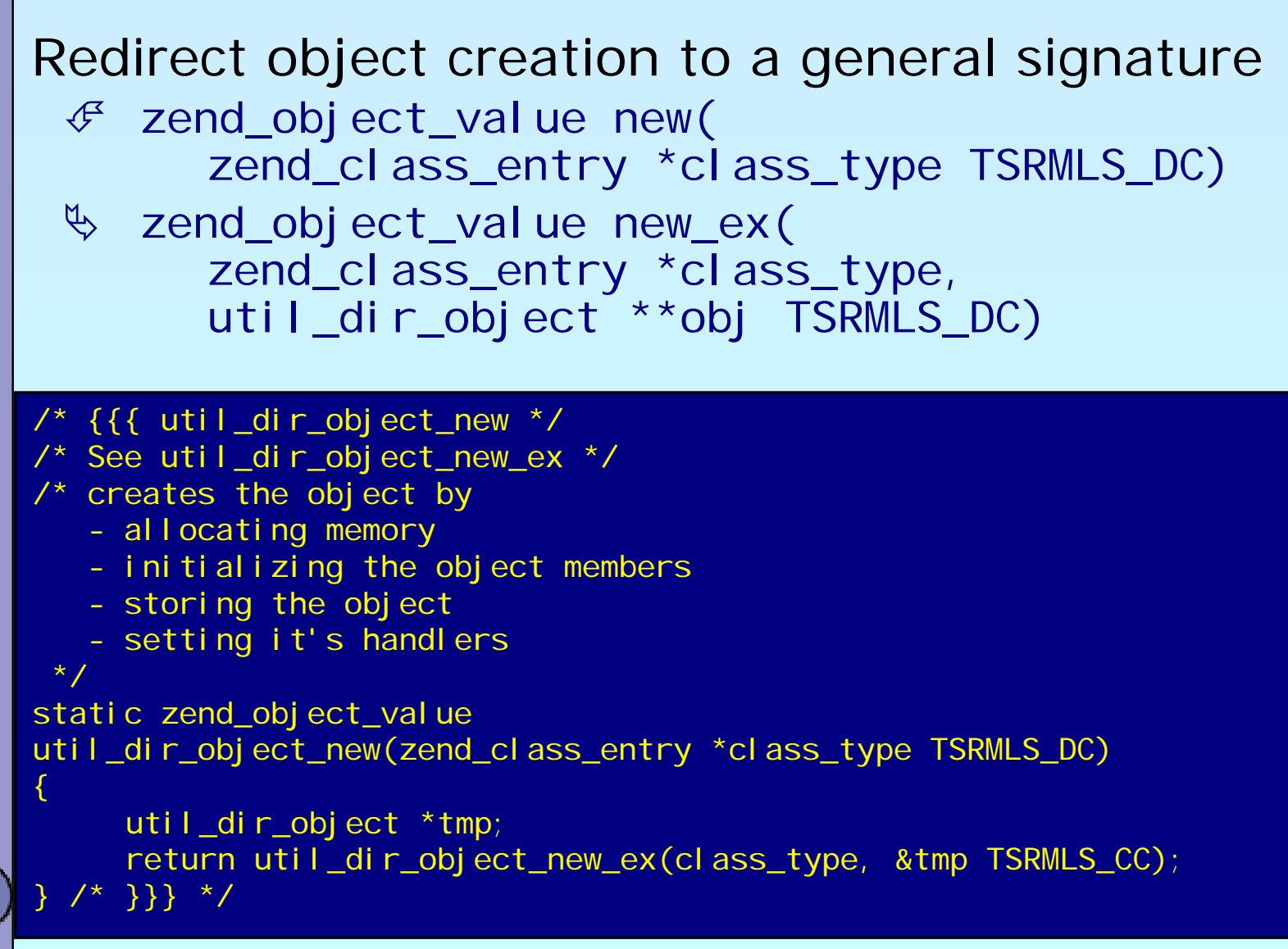

Marcus Börger **National School Community** PHP Extension Development 63

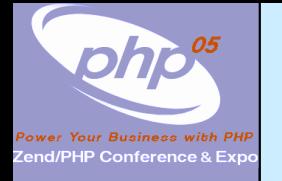

 $\overline{\mathbf{M}}$ 

 $\overline{\mathbf{M}}$ 

 $\overline{\mathbf{M}}$ 

 $\overline{\mathbf{M}}$ 

 $\overline{\mathsf{M}}$ 

# Object creation/cloning

**Ø** Allcate memory for your struct  $\boxtimes$  | Initialize the whole struct (Probably by memset (0))  $\boxtimes$  | Assign the class type  $\boxtimes$  | Initialize & copy default properties **☑ Store the object Ø** Assign the handlers intern = emalloc(sizeof(util\_dir\_object)); memset(intern, 0, sizeof(util\_dir\_object)); intern->std.ce = class\_type; ALLOC HASHTABLE(intern->std.properties); zend\_hash\_init(intern->std.properties, 0, NULL, ZVAL\_PTR\_DTOR, 0); zend\_hash\_copy(intern->std.properties, &class\_type->default\_properties, (copy\_ctor\_func\_t) zval\_add\_ref, (void  $\ast$ ) &tmp, sizeof(zval  $\ast$ )); retval.handle = zend\_objects\_store\_put(intern, util\_dir\_object\_dtor, NULL TSRMLS\_CC); retval.handlers = &util\_dir\_handlers;

# Object creation/cloning

Zend/PHP Conference & Ex

```
Marcus Börger PHP Extension Development 65
/* \{ \{ \} util dir object new ex */
static zend_object_value
util_dir_object_new_ex(zend_class_entry *class_type, 
          util_dir_object **obj
TSRMLS_DC)
\left\{ \right.zend_object_value retval;
     util_dir_object *intern;
     zval *tmp;
     \intintern = emalloc(sizeof(util_dir_object));
     memset(intern, 0, sizeof(util_dir_object));
     intern->std.ce
= class_type;
     *obj
= intern;
     ALLOC_HASHTABLE(intern->std.properties);
     zend_hash_init(intern->std.properties, 0, NULL, ZVAL_PTR_DTOR, 0);
     zend_hash_copy(intern->std.properties,
               &class_type->default_properties,
                (copy_ctor_func_t) zval_add_ref, 
                (void \star) &tmp, sizeof(zval \star));
     retval.handle = zend_objects_store_put(intern, 
                          util_dir_object_dtor, NULL TSRMLS_CC);
     retval.handlers = &util_dir_handlers;
     return retval;
} /* }}} */
                                                      Standard property 
                                                           support
                                                     Allocate and init to 0
                                                     Register object and 
                                                     make it zval
ready
```
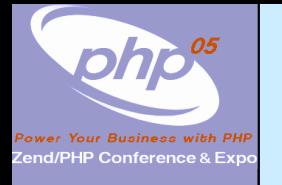

# Object cloning

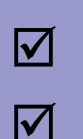

 $\overline{\mathbf{M}}$ 

 Create a new object (with class entry taken from source)  $\boxtimes$  | Clone all struct members  $\boxtimes$  | Clone properties and call **\_\_cl one** if defined for that class /\* {{{ util\_dir\_object\_clone \*/ static zend\_object\_value util\_dir\_object\_clone(zval \*zobject TSRMLS\_DC)  $\left\{ \right.$ zend\_object\_value new\_obj\_val, \*old\_object, \*new\_object; util dir object \*intern; old\_object = zend\_objects\_get\_address(zobject TSRMLS\_CC); new\_obj\_val = util\_dir\_object\_new\_ex(old\_object->ce, &intern TSRMLS\_CC); new\_object =  $&$ intern->std;  $\prime^*$  type conversion  $\prime\prime$ util\_dir\_open(intern, ((util\_dir\_object\*)old\_object)->path TSRMLS\_CC); zend\_objects\_clone\_members(new\_object, new\_obj\_val, old\_object, Z\_OBJ\_HANDLE\_P(zobject) TSRMLS\_CC); return new\_obj\_val; } /\* }}} \*/

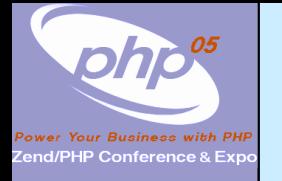

# Object destruction

 $\overline{\mathbf{M}}$  $\overline{\mathbf{M}}$ 

Free properties

☑ Free all resources and free all allocated memory

**☑** Free memory for object itself

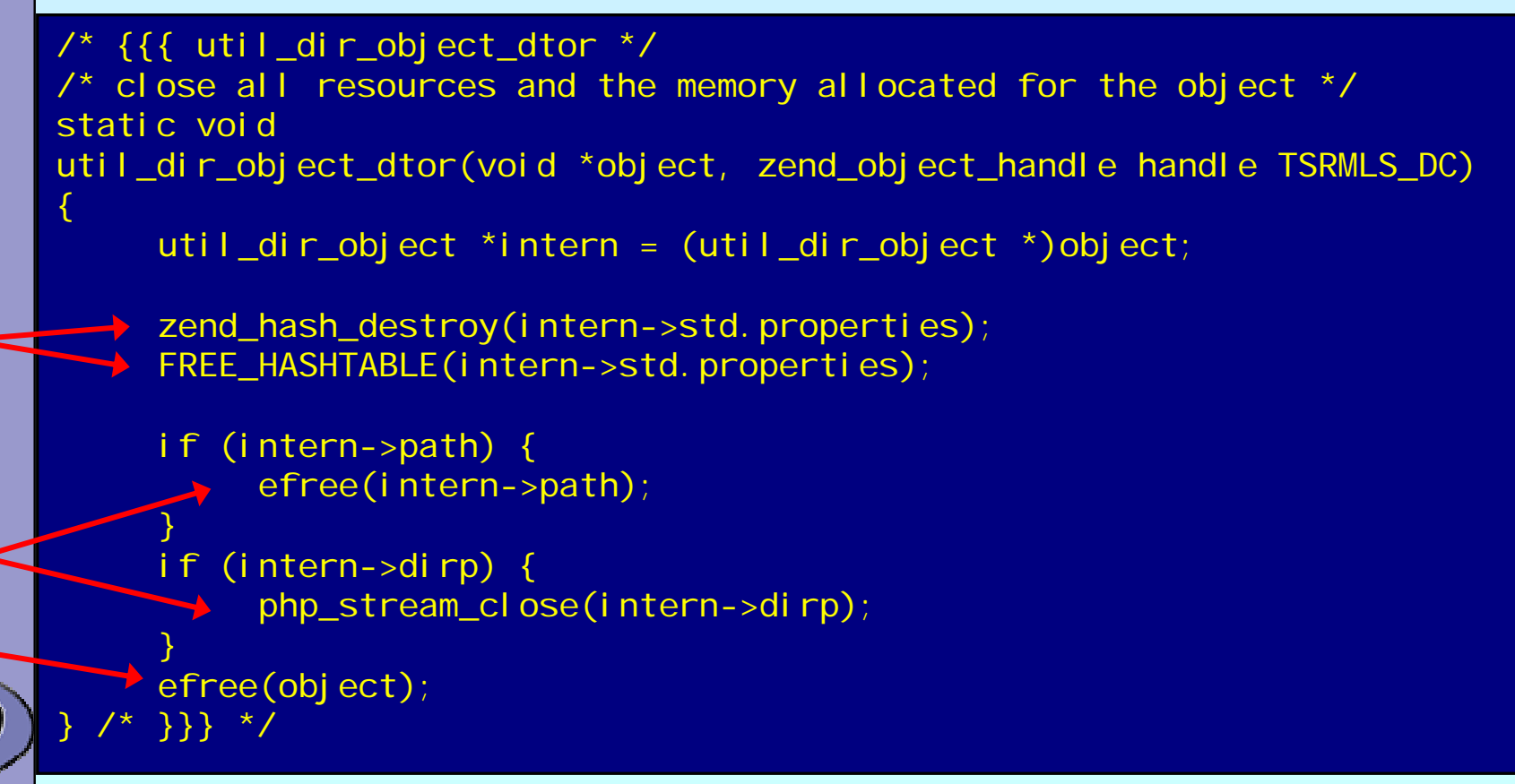

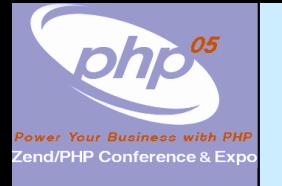

# Retrieving the class entry

 $\overline{\mathbf{M}}$ 

- A final class may have its own class entry handler ⊠ Little speed-up  $\mathsf{M}$  Results in problems once you drop 'final'
	- **Ø Standard handler supports inheritance**

```
\frac{1}{2} {{ util_dir_get_ce \frac{*}{2}static zend_class_entry *util_dir_get_ce(zval *object TSRMLS_DC)
\left\{ \right.return util_ce_dir;
 7* }}} */
```
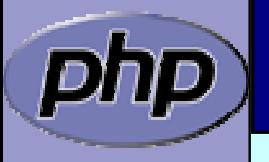

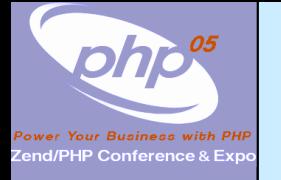

# A simple method

 $\overline{\mathbf{M}}$  $\overline{\mathbf{M}}$ 

 Macro getThis() gives you access to \$this as zval The returned zval is used to get your struct

```
/* {{{ proto string dir::key()
   Return current dir entry */
PHP_METHOD(dir, key)
\left\{ \right.zval *object = getThis();
     util_dir_object *intern = (util_dir_object*)
           zend_object_store_get_object(object
TSRMLS_CC);
     if (intern->dirp) {
          RETURN_LONG(intern->index);
     } else {
          RETURN_FALSE;
     }
} /* }}} */
```
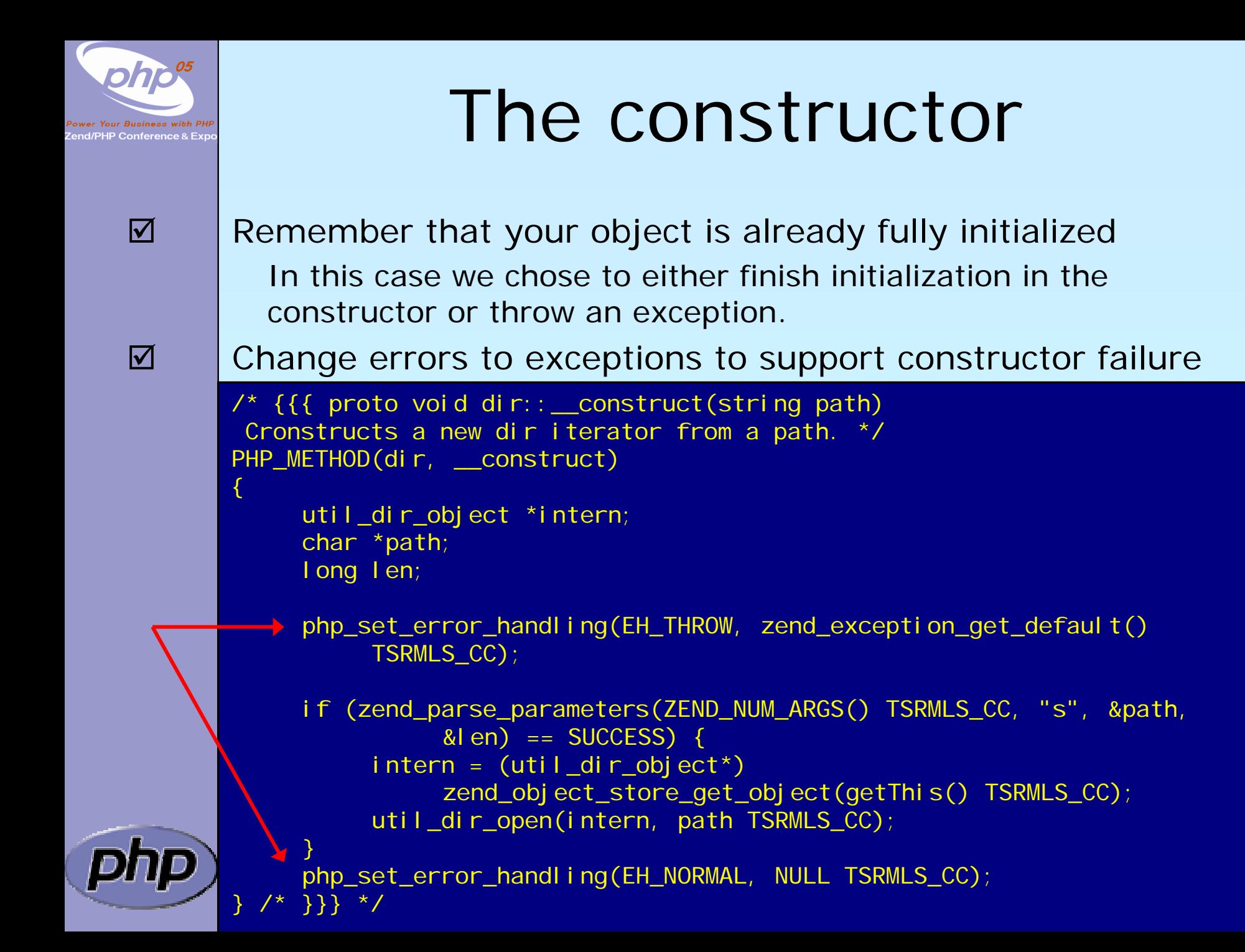

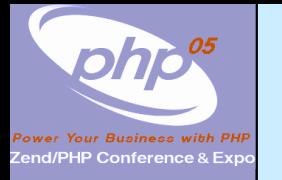

# Object casting

```
Marcus Börger PHP Extension Development 71
/* {{{ */
static int zend_std_cast_object_tostring(zval *readobj, zval *writeobj, 
     int type, int should_free TSRMLS_DC)
{
     zval *retval == NULL;
     if (type == IS_STRING) {
        zend_call_method_with_0_params(&readobj, NULL, NULL,
           "__tostring", &retval);
        if (retval) {
           if (Z_TYPE_P(retval) != IS_STRING) {
               zend_error(E_ERROR, "Method %s::__toString() must" 
                   return a string value", Z OBJCE P(readobj)->name);
            }
        } else {
           MAKE_STD_ZVAL(retval);
           ZVAL_STRINGL(retval, "", 0, 1);
        }
        ZVAL_ZVAL(writeobj, retval, 1, 1);
        INIT PZVAL(writeobj);
     }
     return retval ? SUCCESS : FAILURE;
} /* }}} */
```
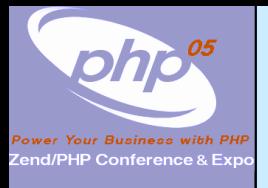

# Other handlers to overload

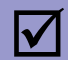

#### Objects can overload several handlers

- **Ø** Array access
- $\vert \triangledown \vert$ Property access
- **Ø Serializing**

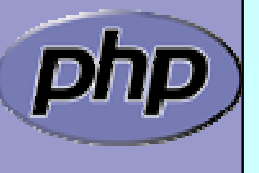
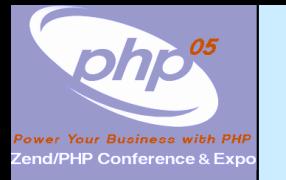

### zend\_object\_handlers

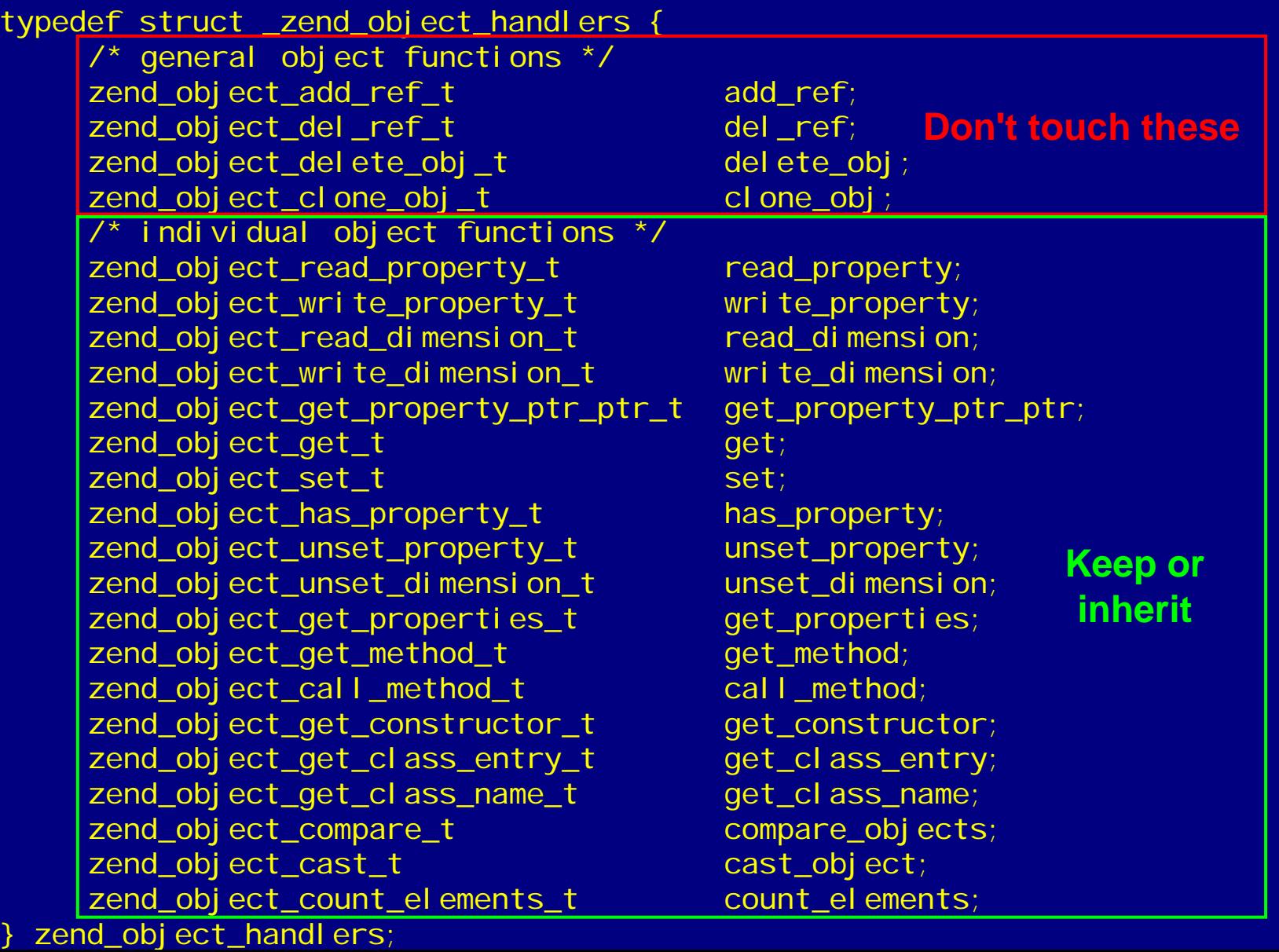

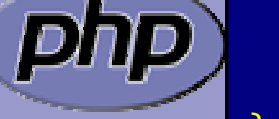

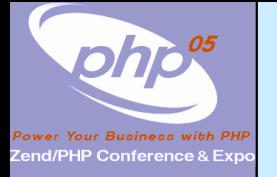

#### What else ?

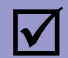

#### Iterator support

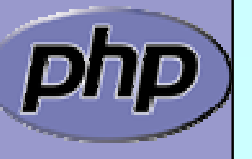

Marcus Börger **PHP Extension Development** 1997 and 1997 and 1997 and 1998 and 1997 and 1998 and 1998 and 1998 and 1998 and 1998 and 1998 and 1998 and 1998 and 1998 and 1998 and 1998 and 1998 and 1998 and 1998 and 1998 and

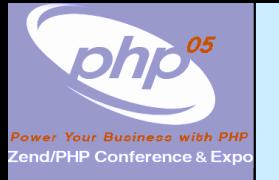

#### Part III

# Adding Iterator support to your obejcts

- $\overline{\mathbf{M}}$ Provide an iterator structure
- $\overline{\mathbf{M}}$ Provide the handlers
- $\overline{\mathsf{M}}$ Provide an iterator creator function

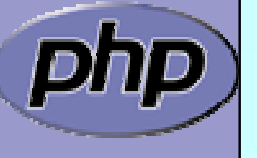

Marcus Börger **PHP Extension Development** 1996 and 1997 and 1997 and 1998 and 1997 and 1998 and 1997 and 1998 and 1997 and 1998 and 1998 and 1998 and 1998 and 1998 and 1998 and 1998 and 1998 and 1998 and 1998 and 1998 and

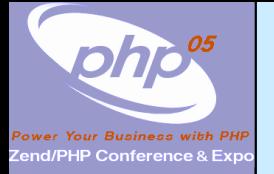

#### **Iterators**

```
/* define an overloaded iterator structure */
typedef
struct {
     zend_object_iterator intern;
     zval *current;
} util_dir_it;
static void util dir it dtor(zend object iterator *iter TSRMLS DC);
static int util_dir_it_has_more(zend_object_iterator *iter TSRMLS_DC);
static void util dir it current data(zend object iterator *iter,
          zval ***data TSRMLS_DC);
static int util_dir_it_current_key(zend_object_iterator *iter, 
          char **str_key, uint *str_key_len, ulong *int_ke
y
TSRMLS_DC);
static void util dir it move forward(zend object iterator *iter
          TSRMLS_DC);
static void util dir it rewind(zend object iterator *iter TSRMLS DC);
/* iterator handler table */
zend_object_iterator_funcs util_dir_it_funcs
= {
     util_dir_it_dtor,
     util_dir_it_has_more,
     util dir it current data,
     util dir it current key,
     util_dir_it_move_forward,
     util_dir_it_rewind
   }; /* }}} */
```
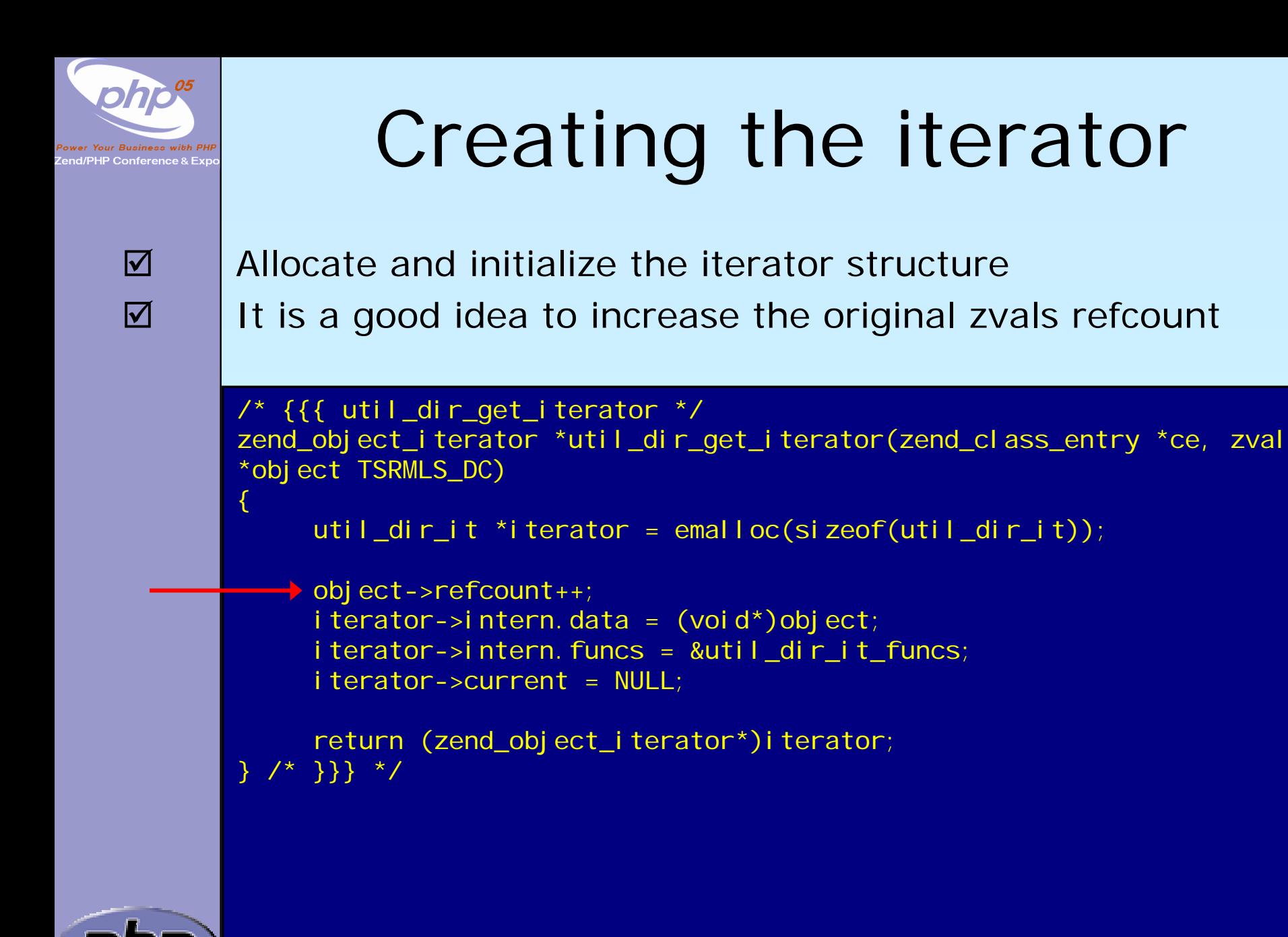

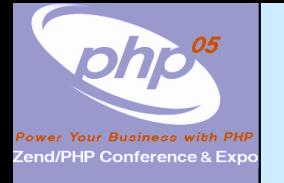

## Destructing the iterator

 $\Delta$  $\overline{\mathbf{M}}$ 

**☑** Free allocated memory and resources Don't forget to reduce refcount of referenced object

```
/* {{{ util_dir_it_dtor */
static void util_dir_it_dtor(zend_object_iterator *iter TSRMLS_DC)
{
     util_dir_it *iterator
= (util_dir_it *)iter;
     zval*intern = (zval*)i terator->intern.data;
     if (iterator->current) {
          zval_ptr_dtor(&iterator->current);
     }
     zval_ptr_dtor(&intern);
     efree(iterator);
  /* }}} */
```
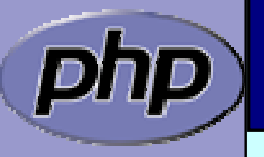

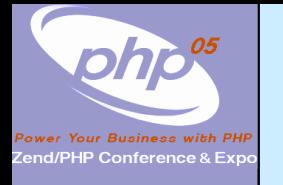

# Getting the data

 $\Delta$  $\overline{\mathbf{M}}$  $\overline{\mathbf{M}}$  $\overline{\mathbf{M}}$ 

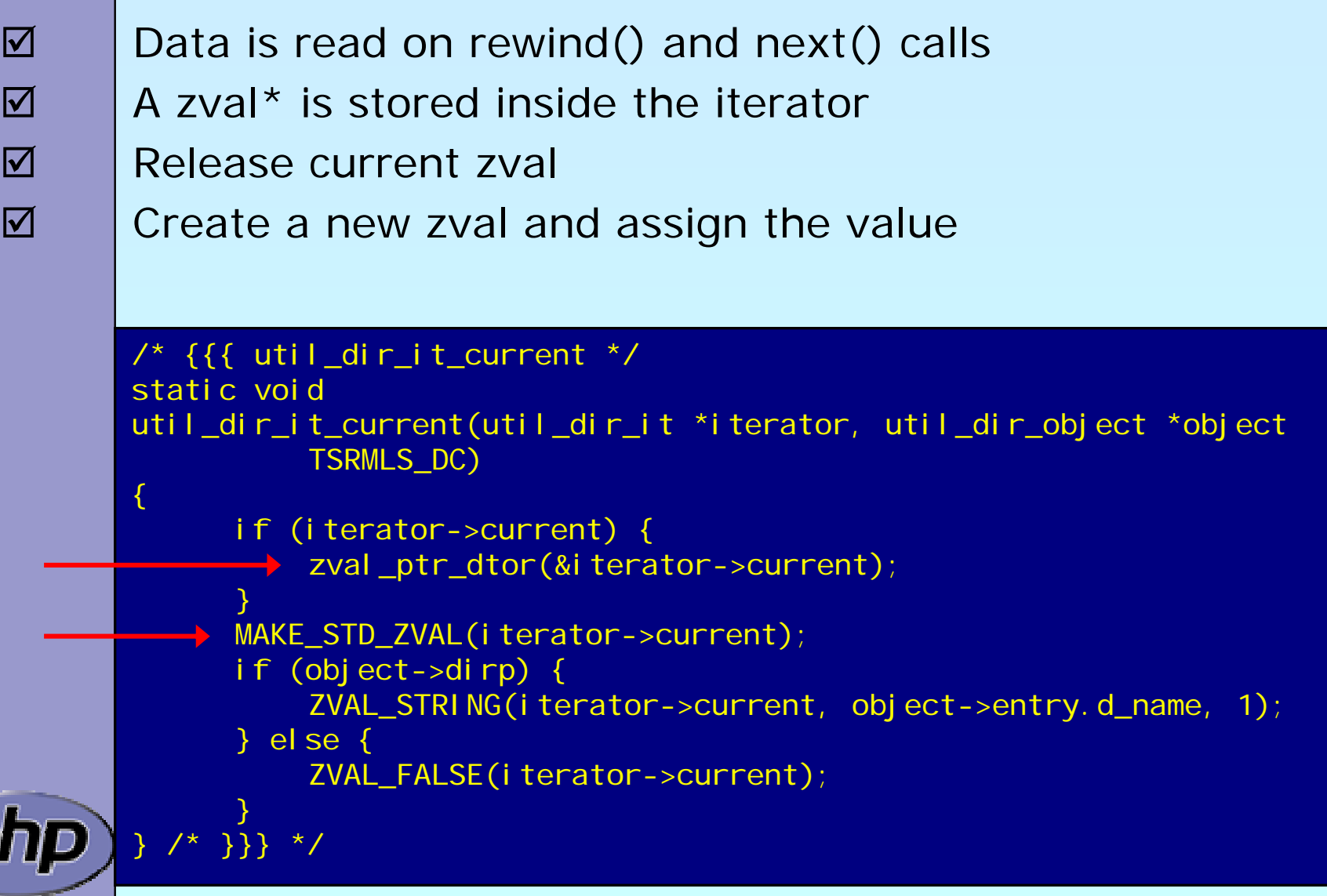

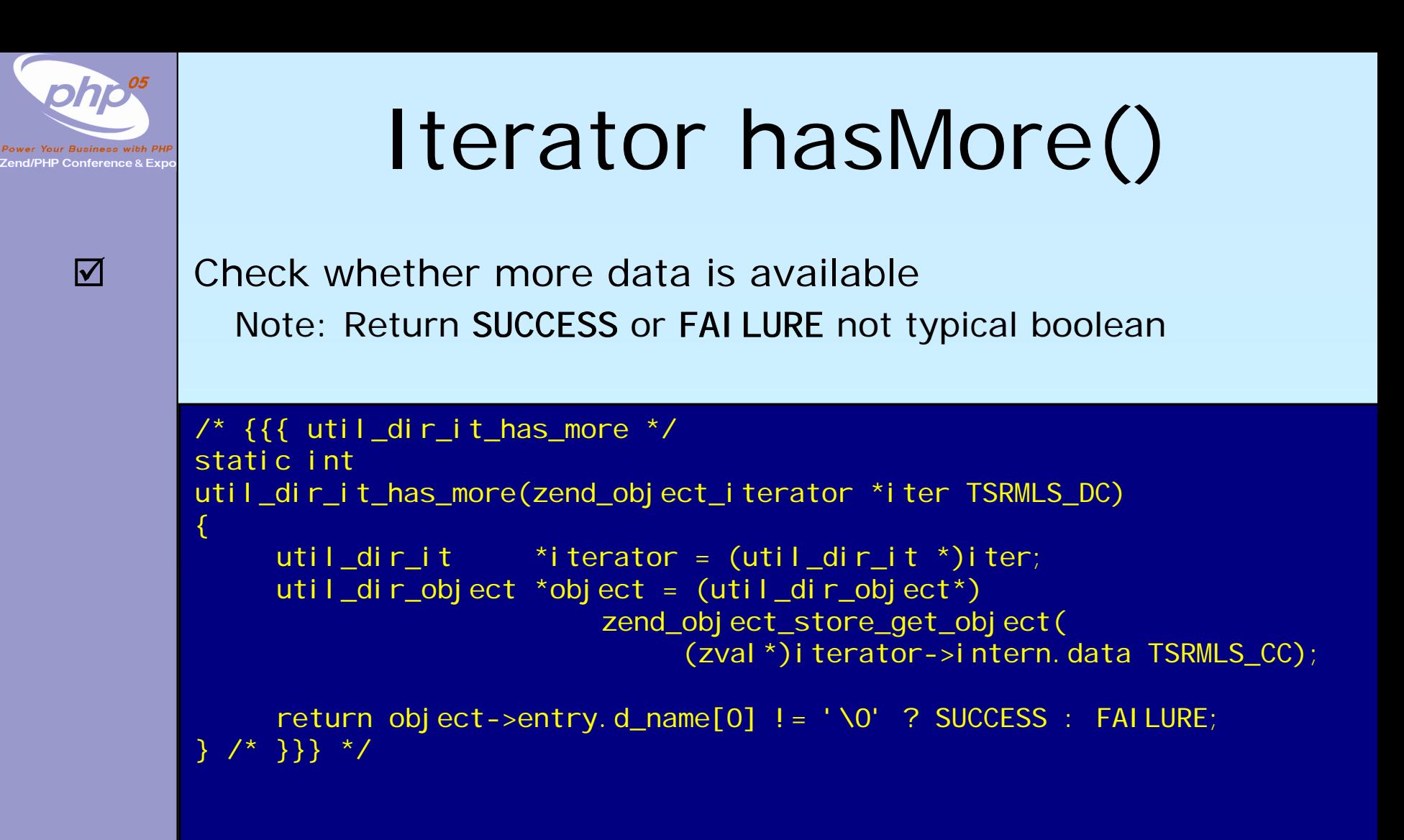

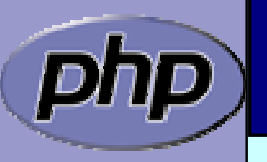

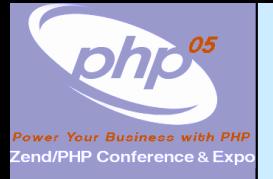

 $\overline{\mathbf{M}}$ 

# Iterator key()

The key may b e one of: **ØInteger: HASH\_KEY\_IS\_LONG** Set **ul ong \*** to the integer value **ØString: HASH\_KEY\_IS\_STRING** Set ui nt \* to string length + 1 Set char \*\* to copy of string (estr[n]dup )

```
/* {{{ util_dir_it_current_key */
static int util_dir_it_current_key(zend_object_iterator *iter, char 
**str_key, uint *str_key_len, ulong *int_key TSRMLS_DC)
{
     util_dir_it *iterator
= (util_dir_it *)iter;
     zval*intern = (zval*)i terator->intern.data;
     util_dir_object *object = (util_dir_object*)
                          zend_object_store_get_object(intern
TSRMLS_CC);
     *int_key = object->index;
     return HASH_KEY_IS_LONG;
```
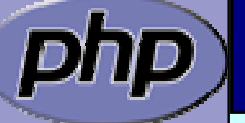

} /\* }}} \*/

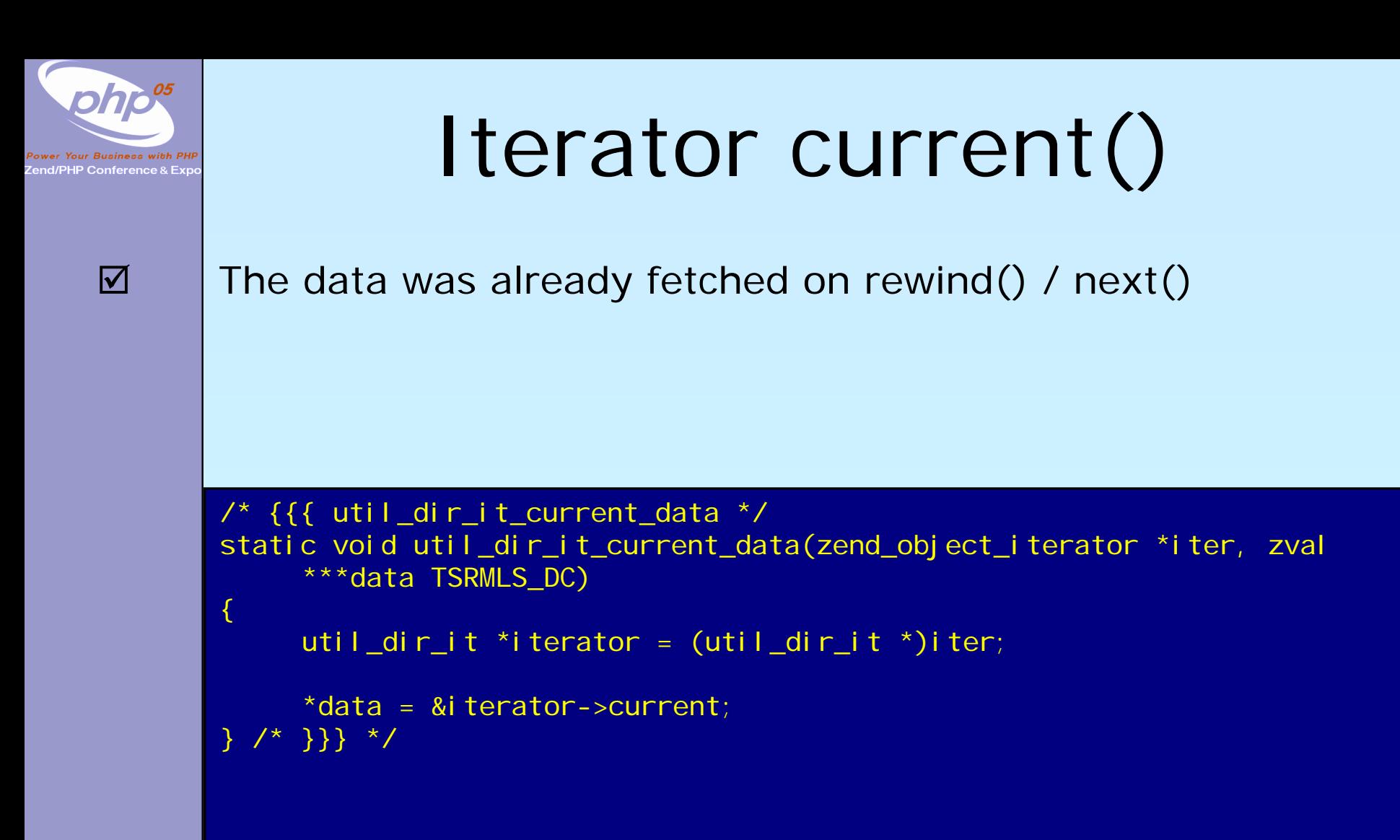

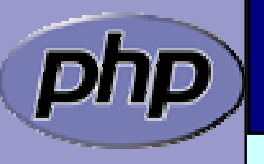

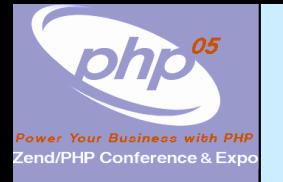

 $\overline{\mathbf{M}}$ 

 $\overline{\mathbf{M}}$ 

Iterator current()

 $\boxtimes$  | The data was already fetched on rewind() / next() Alternatively

⊠ Reset the cached current/key value in rewind() / next()

⊠ Check the cache on access and read if not yet done

```
/* {{{ util_dir_it_current_data */
static void util_dir_it_current_data(zend_object_iterator *iter, zval
     ***data TSRMLS_DC)
{
     util_dir_it *iterator
= (util_dir_it *)iter;
     util_dir_object *object;
     if (!iterator->current) {
          object = (util_dir_object*)zend_object_store_get_object(
                                (zval*)iterator->intern.data
TSRMLS_CC);
          util_dir_it_current(iterator, object TSRMLS_CC);
     }
     *data = & terator->current;
    \{ \} \} */
```
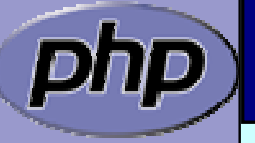

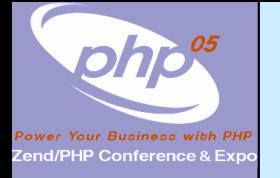

## Iterator next()

 $\triangledown$  $\overline{\mathbf{M}}$ 

```
 Move to next element
☑ Fetch new current data
```

```
/* {{{ util_dir_it_move_forward */
static void util_dir_it_move_forward(zend_object_iterator *iter TSRMLS_DC)
{
     util_dir_it *iterator = (util_dir_it *)iter;
     zval*intern = (zval*)i terator->intern. data;
     util_dir_object *object = (util_dir_object*)
                     zend object store get object(intern TSRMLS CC);
     object->index++;
     if (!object->dirp
        || !php_stream_readdir(object->dirp, &object->entry)) 
     {
          object->entry.d name[0] = ' \0';
     }
     util_dir_it_current(iterator, object TSRMLS_CC);
     333 * /
```
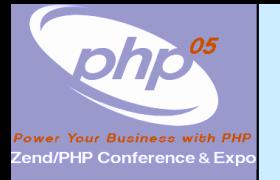

# Iterator rewind()

 $\triangledown$  $\overline{\mathbf{M}}$ 

```
 Rewind to first element
Ø IFetch first current data
       \frac{1}{2} {{ util_dir_it_rewind \frac{*}{2}static void
       util_dir_it_rewind(zend_object_iterator *iter TSRMLS_DC)
        {
             util_dir_it *iterator
= (util_dir_it *)iter;
             zval*intern = (zval*)i terator->intern.data;
             util dir object *object = (util dir object*)
                                  zend_object_store_get_object(intern
TSRMLS_CC);
             object->index = 0;
             if (object->dirp) {
                  php_stream_rewinddir(object->dirp);
             }
             if (!object->dirp
                || !php_stream_readdir(object->dirp, &object->entry)) 
             {
                  object->entry.d_name[0] = '0';
             }
             util_dir_it_current(iterator, object TSRMLS_CC);
          } /* }}} */
```
Marcus Börger **PHP Extension Development** 85

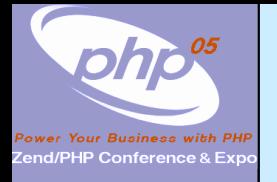

 $\Delta$ 

 $\overline{\mathbf{M}}$ 

 $\overline{\mathbf{M}}$ 

#### Iterator drawbacks

- $\boxtimes$  | Either implement native iterators at c-level
	- Or provide iterator methods and inherit Iterator
	- If you want both
		- **Ø Your PHP methods call a specialized C-Level handler**
		- $\sqrt{ }$ Provide a cache for your method pointers
		- C-Level iterator functions check this cache
			- ⊠ On a match call C-Level handler
			- ⊠ Else call the method

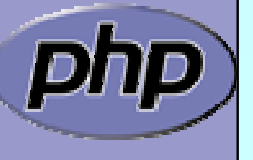

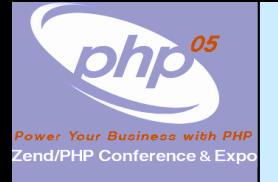

 $\overline{\mathbf{M}}$ 

 $\Delta$ 

#### References

 This presentation [http://talks.somabo.de](http://talks.somabo.de/)

 Documentation and Sources to PHP5 [http://php.net](http://php.net/)

<http://www.zend.com/php/internals>

 $\overline{\mathbf{M}}$ 

 $\overline{\mathbf{M}}$ 

 $\overline{\mathbf{M}}$ 

 Advanced PHP Programming by George Schlossnagle

 Extending and Embedding PHP by Sara Golemon ISBN#0-6723-2704-X(Spring 2006)

Marcus Börger **PHP Extension Development** 87